#### **Министерство образования и науки Российской Федерации**

федеральное государственное автономное образовательное учреждение высшего образования **«НАЦИОНАЛЬНЫЙ ИССЛЕДОВАТЕЛЬСКИЙ ТОМСКИЙ ПОЛИТЕХНИЧЕСКИЙ УНИВЕРСИТЕТ»**

Институт Кибернетики

Направление подготовки Стандартизация и метрология Кафедра Систем управления и мехатроники

#### **БАКАЛАВРСКАЯ РАБОТА**

**Тема работы Реализация процедуры сличения эталонов физических величин в графической среде LabVIEW**

УДК 53.089.68:004.415.2

Студент

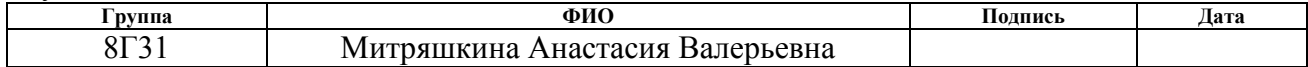

Руководитель

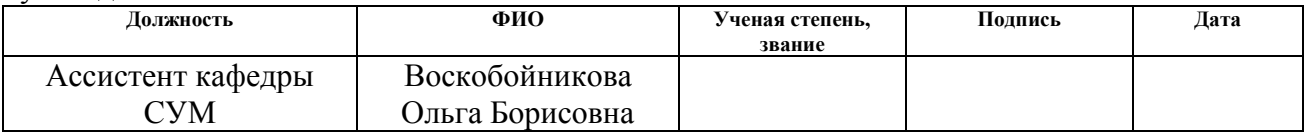

#### **КОНСУЛЬТАНТЫ:**

## По разделу «Финансовый менеджмент, ресурсоэффективность и ресурсосбережение»

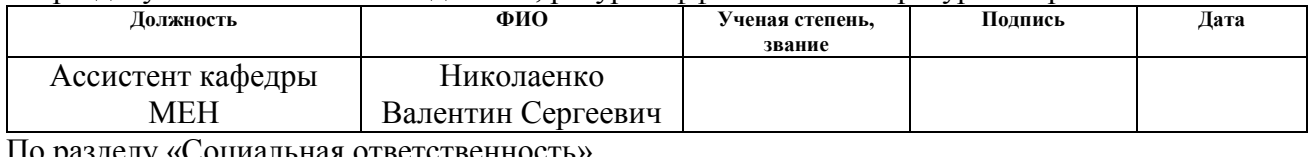

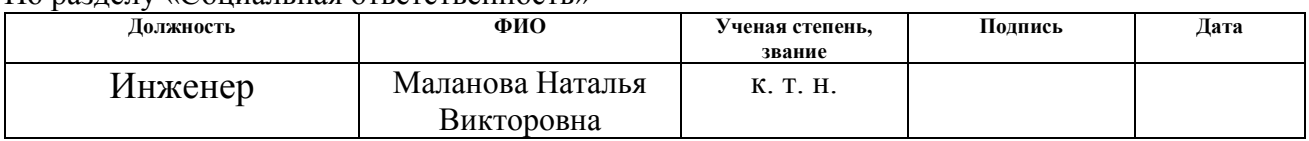

### **ДОПУСТИТЬ К ЗАЩИТЕ:**

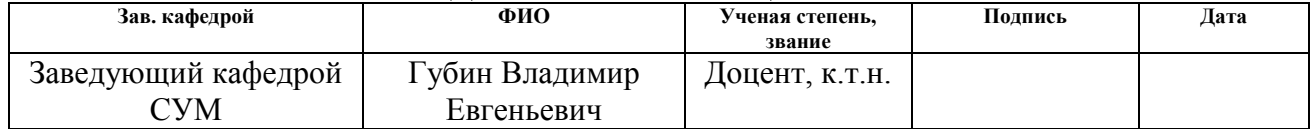

# **Планируемые результаты обучения по направлению 27.03.01**

# **«Стандартизация и метрология»**

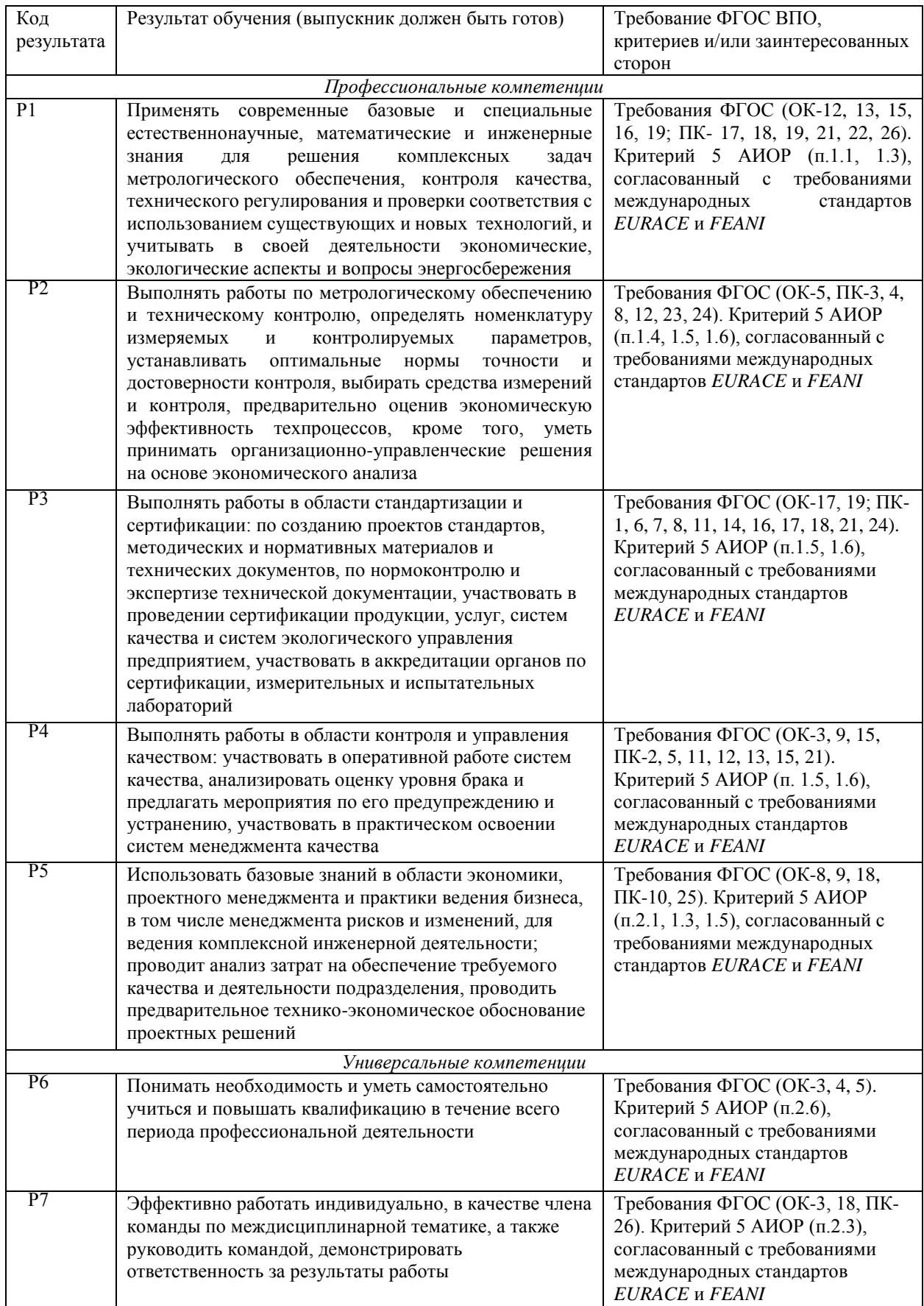

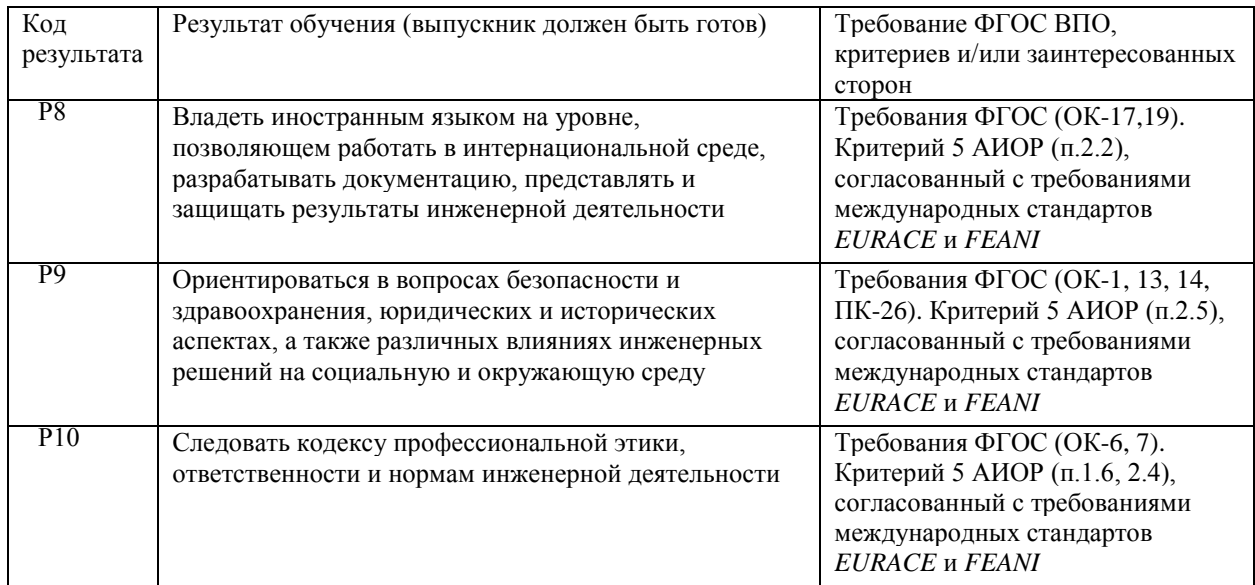

#### **Министерство образования и науки Российской Федерации**

федеральное государственное автономное образовательное учреждение высшего образования **«НАЦИОНАЛЬНЫЙ ИССЛЕДОВАТЕЛЬСКИЙ ТОМСКИЙ ПОЛИТЕХНИЧЕСКИЙ УНИВЕРСИТЕТ»**

Институт Кибернетики Направление подготовки Стандартизация и метрология Кафедра Систем управления и мехатроники

#### УТВЕРЖДАЮ:

Зав. кафедрой

\_\_\_\_\_ \_\_\_\_\_\_\_ Губин В.Е.

(Подпись) (Дата) (Ф.И.О.)

#### **ЗАДАНИЕ**

#### **на выполнение выпускной квалификационной работы**

В форме:

Бакалаврской работы

(бакалаврской работы, дипломного проекта/работы, магистерской диссертации)

Студенту:

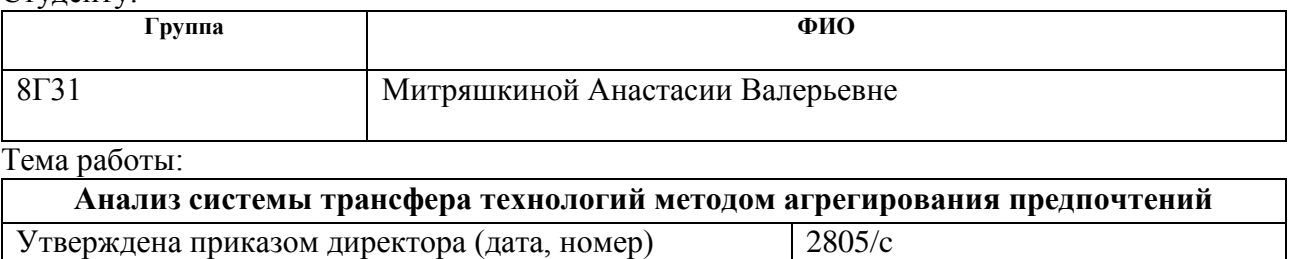

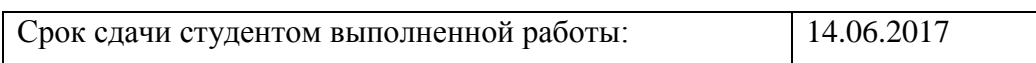

# **ТЕХНИЧЕСКОЕ ЗАДАНИЕ:**

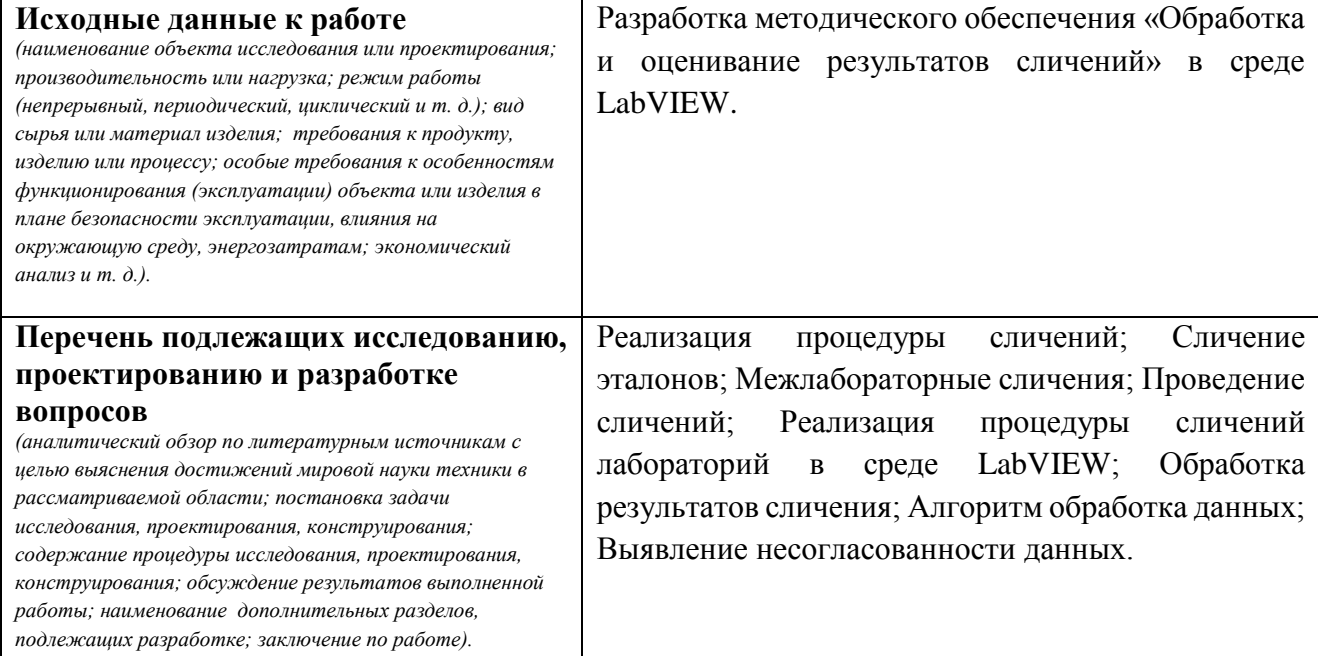

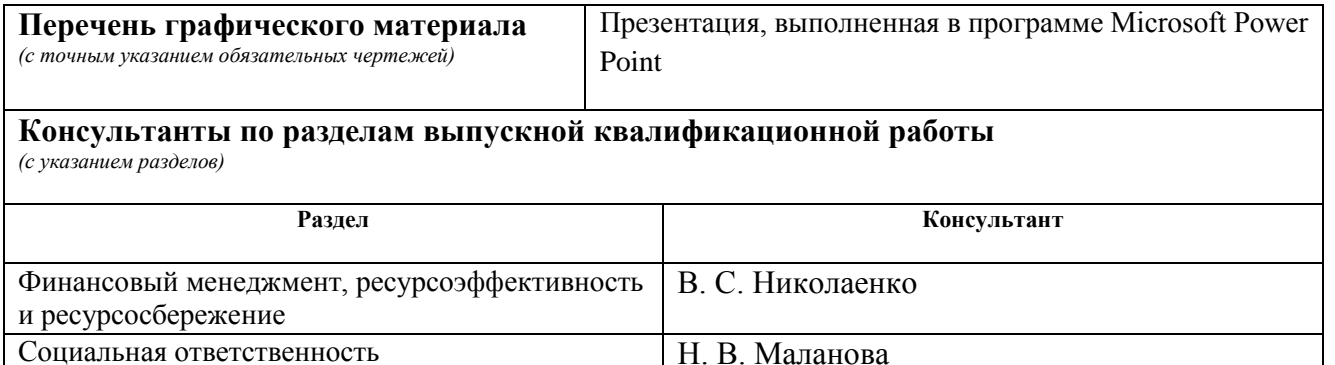

**Названия разделов, которые должны быть написаны на русском и иностранном языках:**

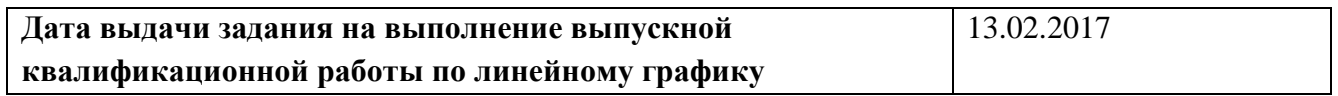

#### **Задание выдал руководитель:**

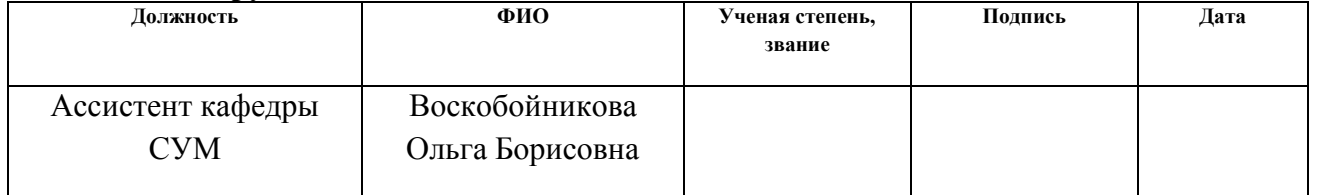

#### **Задание принял к исполнению студент:**

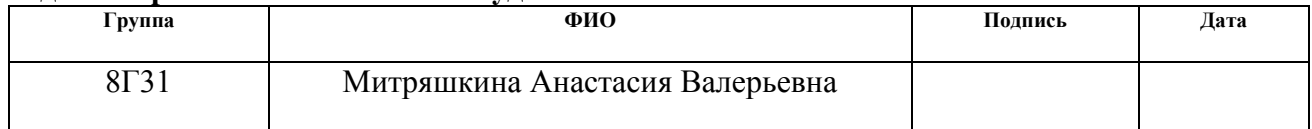

# **ЗАДАНИЕ ДЛЯ РАЗДЕЛА «СОЦИАЛЬНАЯ ОТВЕТСТВЕННОСТЬ»**

Студенту:

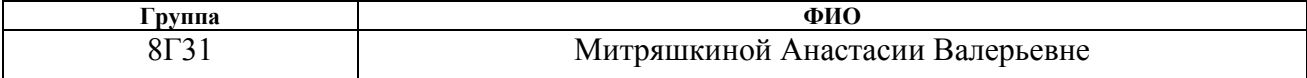

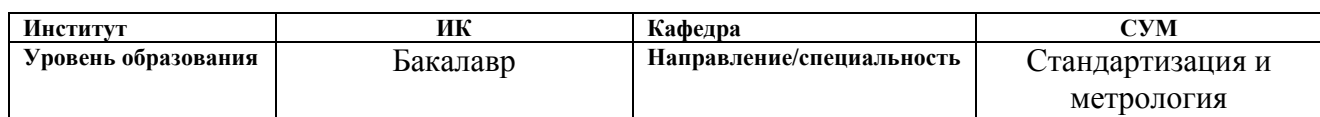

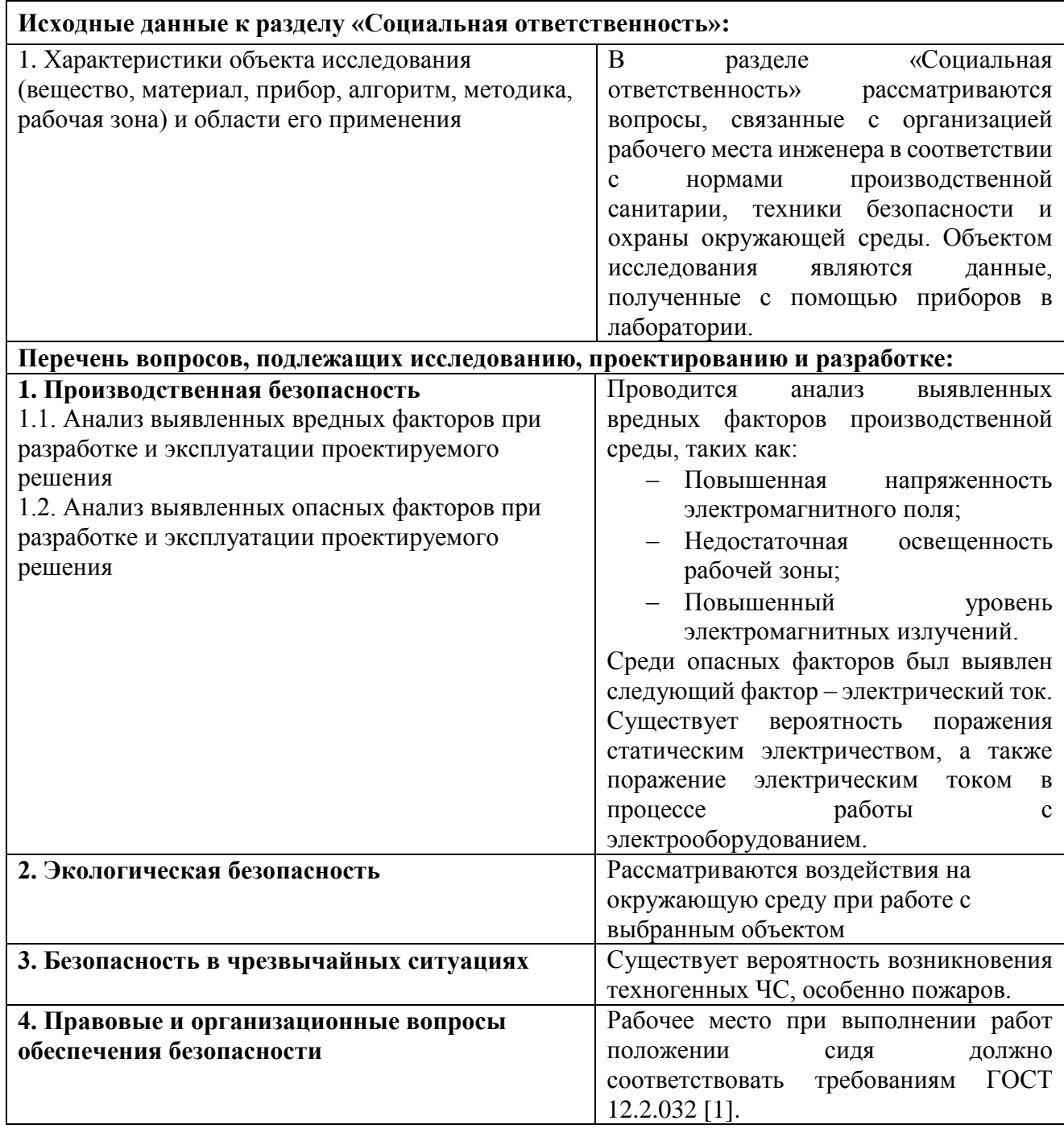

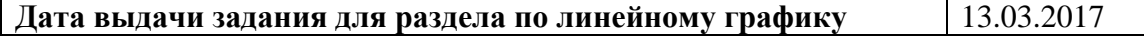

### **Задание выдал консультант:**

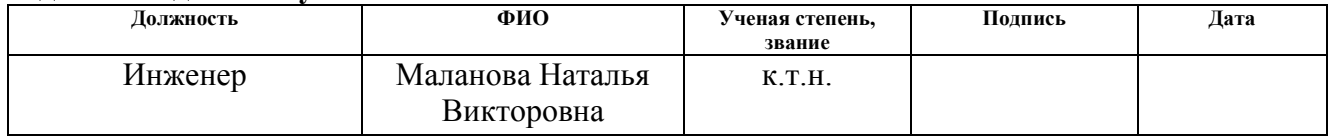

# **Задание принял к исполнению студент:**

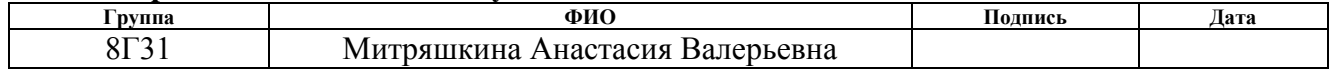

# **ЗАДАНИЕ ДЛЯ РАЗДЕЛА «ФИНАНСОВЫЙ МЕНЕДЖМЕНТ, РЕСУРСОЭФФЕКТИВНОСТЬ И РЕСУРСОСБЕРЕЖЕНИЕ»**

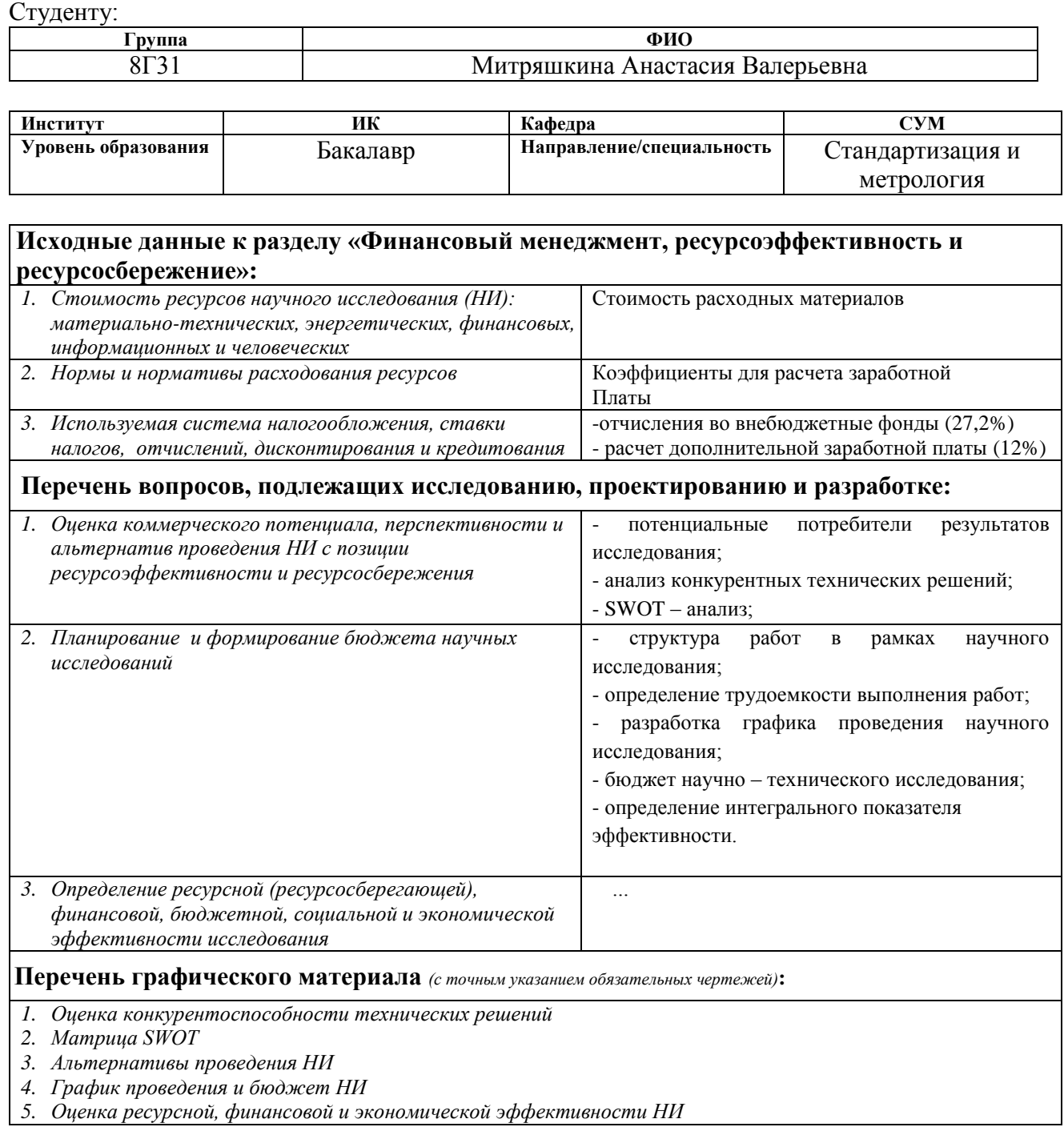

# **Дата выдачи задания для раздела по линейному графику** 13.02.20117

# **Задание выдал консультант:**

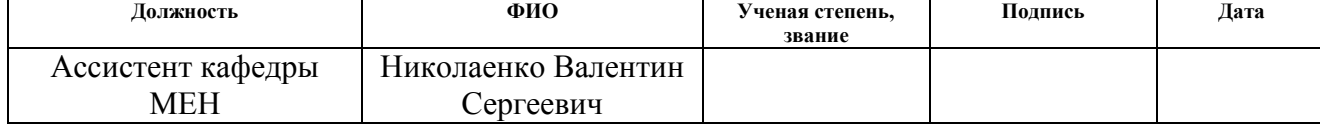

# **Задание принял к исполнению студент:**

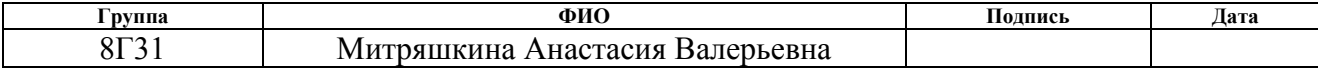

#### **Министерство образования и науки Российской Федерации**

федеральное государственное автономное образовательное учреждение высшего образования **«НАЦИОНАЛЬНЫЙ ИССЛЕДОВАТЕЛЬСКИЙ ТОМСКИЙ ПОЛИТЕХНИЧЕСКИЙ УНИВЕРСИТЕТ»**

Институт – Кибернетики Направление подготовки (специальность) – Стандартизация и метрология Уровень образования – Бакалавриат Кафедра – Систем управления и мехатроники Период выполнения (осенний / весенний семестр 2016/2017 учебного года)

#### Форма представления работы:

Бакалаврская работа

(бакалаврская работа, дипломный проект/работа, магистерская диссертация)

### **КАЛЕНДАРНЫЙ РЕЙТИНГ-ПЛАН выполнения выпускной квалификационной работы**

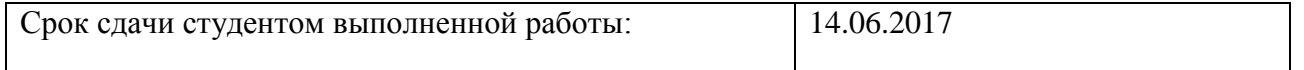

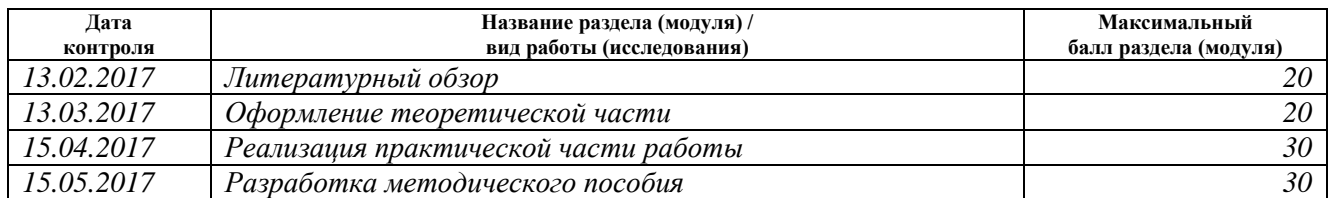

#### Составил преподаватель:

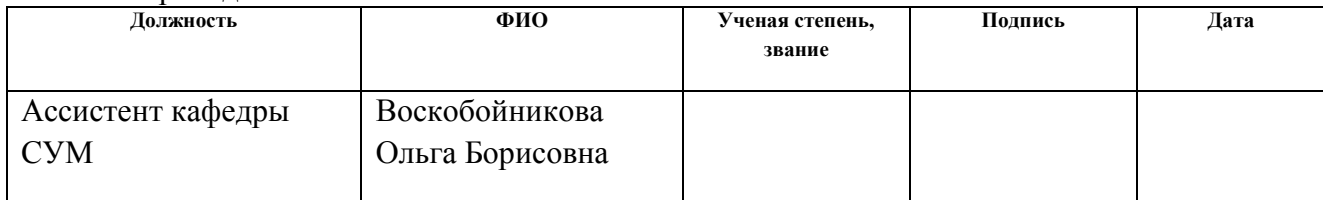

#### **СОГЛАСОВАНО:**

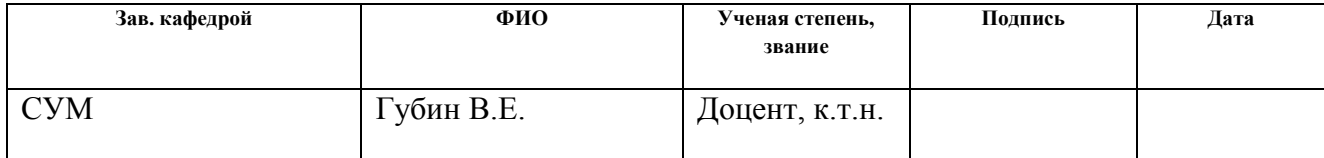

### **Реферат**

Выпускная квалификационная работа 92 с., 14 рис., 21 табл., 24 источника, 1 прил.

Ключевые слова: методическое обеспечение, лабораторная работа, сличения, обработка результатов.

Объектом исследования является деятельность по разработке методического обеспечения на выполнение лабораторной работы.

Цель работы – разработать лабораторную работу «Обработка и оценивание результатов сличений» в среде LabVIEW.

Для достижения данной цели должны были быть решены следующие задачи:

 Реализация процедуры межлабораторных сличений в лабораторном классе с помощью среды LabVIEW;

Обработка результатов процедуры;

Разработка методического пособия.

В процессе исследования проводились разработка методического пособия для выполнения лабораторной работы.

В результате исследования было создано методическое пособие, реализована процедура сличений, обработаны данные, полученные в результате сличений и сделаны выводы по ним.

Степень внедрения: НИР, выполняемая на кафедре СУМ ТПУ.

Область применения: использование методического пособия на лабораторных работах по стандартизации и метрологии.

# **Сокращения**

В данной работе применимы следующие сокращения:

- 1. ИЛ испытательная лаборатория;
- 2. КС ключевые сличения;
- 3. МС межлабораторные сличения;
- 4. НМИ национальные метрологические институты;
- 5. НСП наибольшее согласованное подмножество;
- 6. ПК проверка квалификации;
- 7. РМО региональные метрологические организации;
- 8. CIPM Comité International des Poids et Mesures (Международный комитет по мерам и весам);
	- 9. ФВ физическая величина;

10. MRA – Mutual recognition agreement (Соглашение о взаимном признании);

11. ВП – виртуальный прибор.

# **Оглавление**

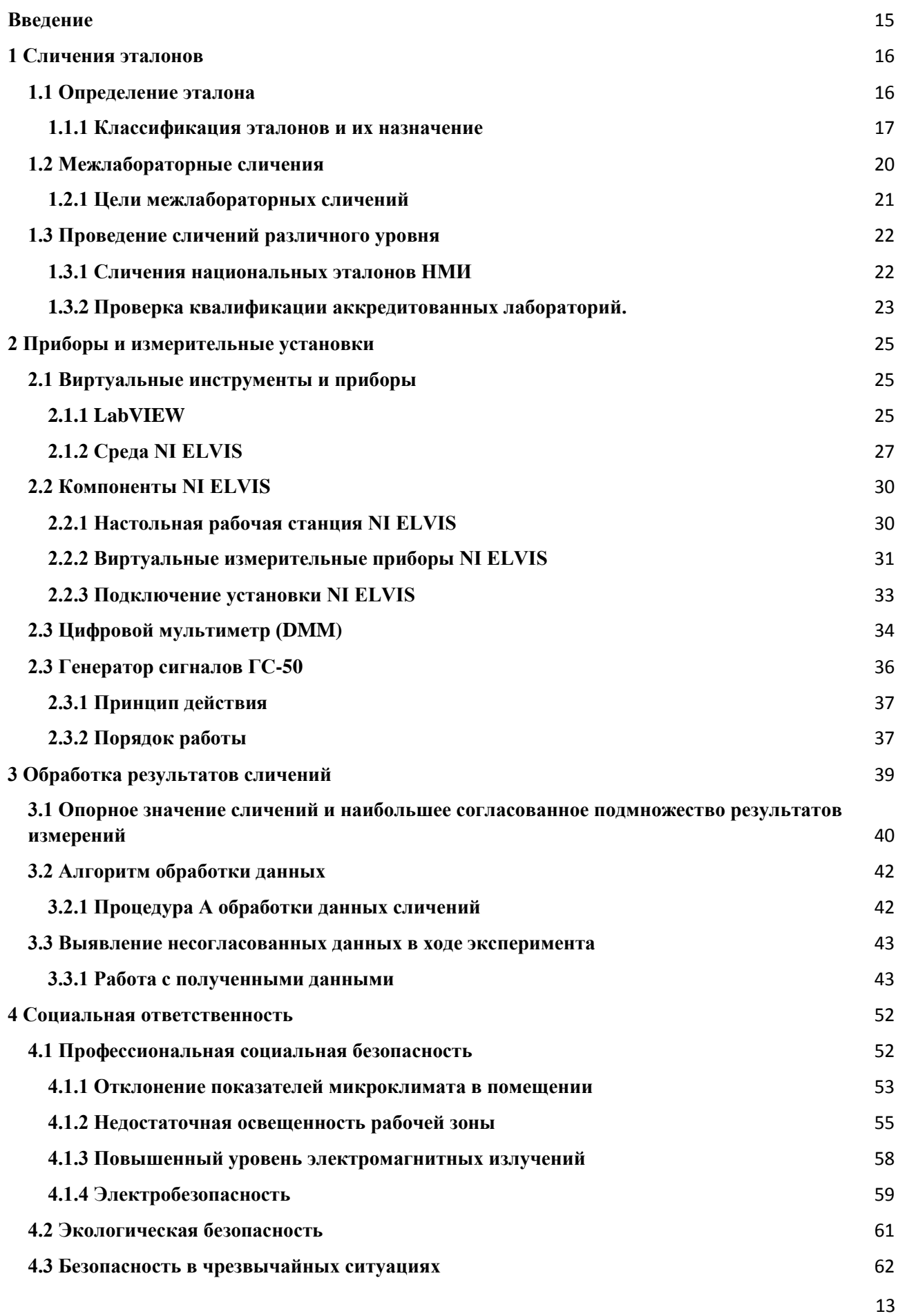

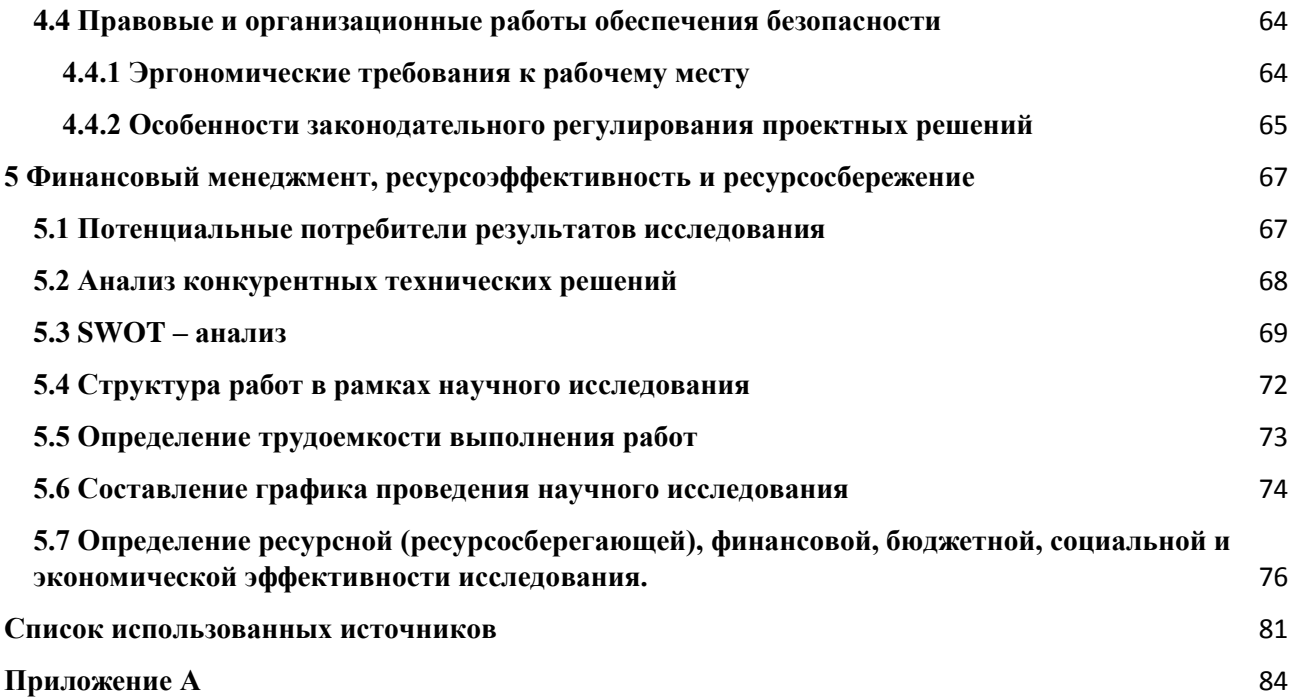

#### **Введение**

<span id="page-14-0"></span>Надежность измерений физических величин влияет на работу многих отраслей промышленности и науки. Поэтому очень важно поддерживать единство и надежность измерений физических величин, поэтому, в соответствии с требованиями национальных и международных стандартов происходит обеспечение прослеживаемости измерений физических величин на различных уровнях метрологических работ. В этом нам помогает процедура межлабораторных сличений [1].

Сличение эталонов – это установление соотношения между результатами измерений при воспроизведении и передаче единицы измерения или шкалы измерений данными эталонами одного уровня точности [2]. Процедура сличений заключается в оценивании качества измерений заданной характеристики эталона сравнения несколькими участниками (НМИ или лабораториями) в соответствии с заранее установленными условиями.

Сличение эталонов является необходимой процедурой для определения компетентности лаборатории.

Целью данной работы является разработка лабораторной работы «Обработка и оценивание результатов сличений» в среде LabVIEW. А также разработка методического обеспечения.

В первом разделе проведен аналитический обзор межлабораторных сличений, алгоритм их проведения и описаны участники сличений.

Во втором разделе представлено описание среды LabVIEW и приборов, с помощью которых была реализована процедура сличений.

Третий раздел содержит непосредственно саму обработку данных с использованием процедуры А, описаны полученные результаты и сделаны выводы по ним.

### <span id="page-15-0"></span>**1 Сличения эталонов**

#### **1.1 Определение эталона**

<span id="page-15-1"></span>В соответствии с VIM3 [3] , эталон – реализация определения данной величины с установленным значением величины и связанной с ним неопределенностью измерений, используемая в качестве основы для сравнения.

Эталон должен обладать следующими существенными признаками: неизменностью, воспроизводимостью и сличаемостью [4].

Воспроизводимость – осуществление воспроизведения единицы физической величины (ее теоретическое определение лежит в основе) с наименьшей возможной погрешностью. Данный признак достигается постоянным изучением эталона для выявления систематических погрешностей и последующим исключением их с помощью введения определенных поправок.

Неизменность – свойство эталона, в течении длительного периода времени, удерживать постоянным и неизменным размер воспроизводимой им единицы. Стоит учитывать, что зависящие от внешних условий изменения, должны быть доступными точному измерению в качестве определенных функций величин. Эталоны, основанные на физических постоянных, были созданы для выполнения данных требований.

Сличаемость – возможность обеспечения сличения, с наивысшей точностью для существующего уровня измерений, нижестоящих по поверочной схеме, эталонов. В первоочередном порядке для вторичных эталонов. Данное свойство говорит о том, что эталоны, участвующие в сличениях, не вносят какихлибо искажений в результаты сличений, а также сами остаются неизменными при проведении сличений.

# **1.1.1 Классификация эталонов и их назначение**

<span id="page-16-0"></span>В Российской Федерации, а также во многих других странах нашего мира обеспечение единства измерения происходит с помощью функционирования централизованных систем воспроизведения величин и отображения их размеров, которые являют собой иерархические цепочки эталонов, отличающихся между собой точность.

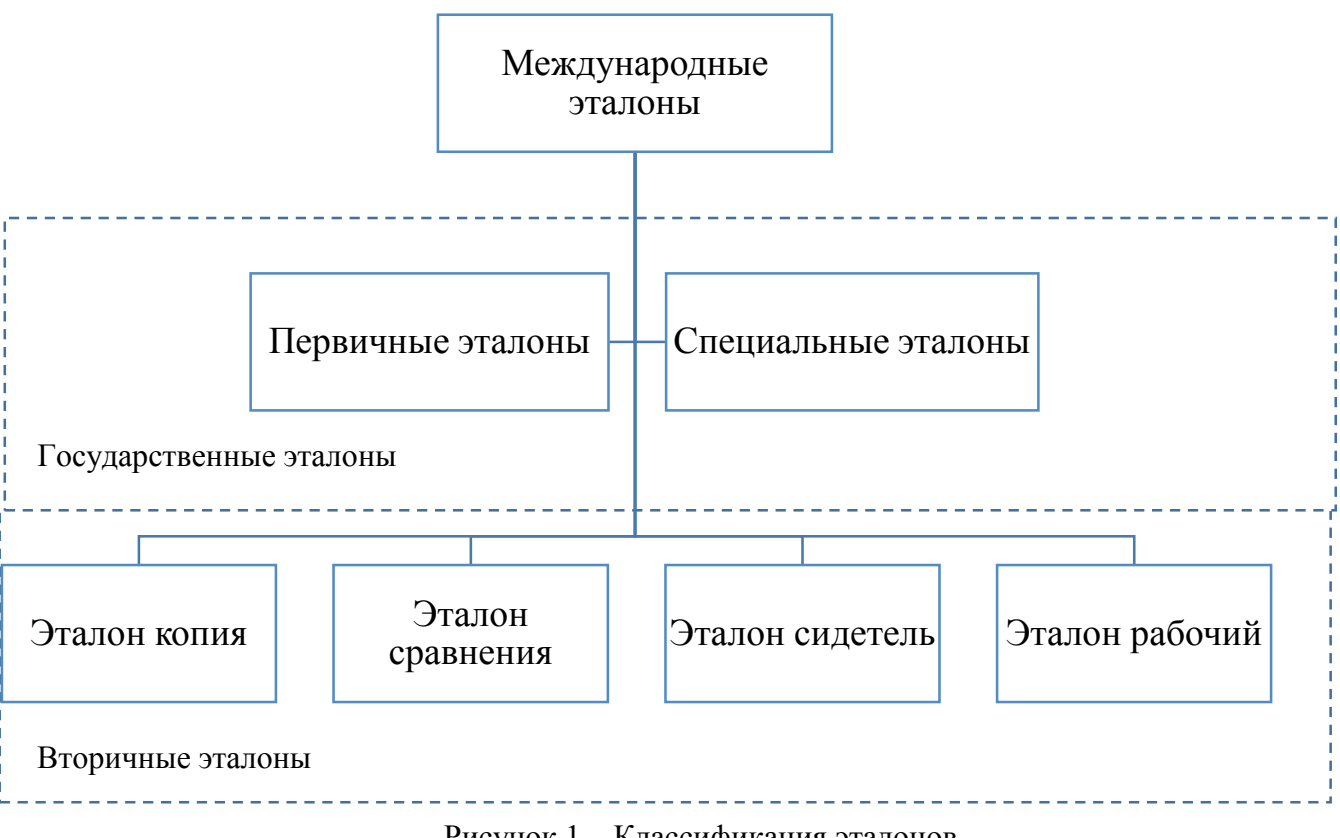

Рисунок 1 – Классификация эталонов

Первичный эталон – это эталон, который отображает единицу физической величины с максимальной точностью, допустимой в текущей области измерений на нынешнем уровне научно-технических достижениях. Первичные эталоны могут подразделяться на государственные (национальные) и международные. Первичные эталоны являются основой государственной системы обеспечения единства измерений [4].

Первичные эталоны – это особенные средства измерений, представляющие собой наисложнейшие измерительные системы, созданные с учетом новейших в стране технических и научных достижений.

Воспроизведение единицы физической величины с помощью специального эталона применяют в тех случаях, когда передача размера единицы непосредственно от первичного эталона с заданной точностью нереализуема. Он является заменой первичного эталона.

Специальные и первичные эталоны утверждают в качестве национальных эталонов, т.к. они являются исходными для страны.

Первичному эталону подчинены вторичные эталоны. Они являются частью средств хранения единиц и передачи их размеров, создаются тогда, когда они необходимы для реализации поверочных работ, а также для наименьшего повреждения и износа государственного эталона. Размер физической величины, воспроизводимый вторичным эталоном, сличается с национальным эталоном.

Вторичные эталоны могут утверждаться либо Росстандартом, либо государственными научными метрологическими центрами.

Эталоны – копии , эталоны сравнения и эталоны-свидетели относятся к вторичным эталонам по своему метрологическому назначению.

Эталон – копия – основное назначение этого эталона – передача рабочим эталонам размера единицы (является вторичным эталоном). Эталон-копия является копией национального эталона только по метрологическому назначению, поэтому он представляет собой его физическую копию.

Эталон-свидетель – является вторичным эталоном, он предназначен для проверки сохранения государственного эталона и замены его в случае порчи или потери. Имеет самую наибольшую точность среди вторичных эталонов и

используется только в тех случаях, когда государственный эталон невозможно воссоздать.

Рабочий эталон – вторичный эталон, предназначен для поверки и калибровки рабочих средств измерения. Вторичные эталоны передают размер единицы физической величины рабочим эталонам, которые, в свою очередь, нужны для передачи размера рабочему эталону, который не столь точен (или эталону более низкого порядка), а также рабочим средствам измерений.

Для обоюдного сличения эталонов, которые по определенным причинам нельзя сличать друг с другом непосредственно, используют эталоны сравнения.

Эталоны также классифицируются на одиночные и групповые эталоны, а также на эталонные наборы. Данная классификация определяется тем, что хранение и (или) воспроизведение единицы возможно осуществлять единичными средствами измерений, которые входят в состав эталонов, их группой или набором [4].

Эталон, который обеспечивает хранение и (или) воспроизведение единицы индивидуально, независимо от других средств измерений и без их участия, а также который состоит из одного средства измерений или единичной измерительной установки называется одиночным эталоном. Одиночный эталон составляется с одного измерительного средства (меры, прибора), которое обеспечивает воспроизведение и сохранение единицы самостоятельно, без участия других средств измерения того самого типа.

Эталон, который состоит из системы однородных средств измерений, которые применяются для увеличения точности и метрологической надежности эталона, как единое целое, называется групповым эталоном. Групповые эталоны возможно создавать неизменного и переменного составов.

Средства измерений, которые через равный период времени заменяются новыми, входят в состав групповых эталонов переменного состава. Если

единичные средства измерений, которые входят в групповой эталон, применяются в качестве одиночных эталонов с наименьшей точностью, то стоит уточнить не противоречит ли это правилам хранения и применения эталона.

Набор средств измерений, с помощью которого можно измерять физическую величину или хранить единицу в фиксированном диапазоне, в котором определенные средства измерений обладают разными номинальными значениями или диапазонами измерений, является эталонным набором. Эталонные наборы можно классифицировать как постоянного или переменного состава.

Групповой эталон включает в себя систему однородных средств измерений, которые представляются, как единое целое для увеличения надежности сохранения единицы.

Подобный разнообразный набор видов эталонов не предусмотрен в международных метрологических документах. Хранящиеся в Международном бюро мер и весов международные эталоны воссоздают ограниченное число единиц физических величин. Как правило, либо это основные единицы системы СИ, либо единицы физической величины, которые могут быть воспроизведены на таком уровне точности, который равен или во много превосходит точность эталона основной единицы.

## **1.2 Межлабораторные сличения**

<span id="page-19-0"></span>В соответствии с международным словарем по метрологии [3] ,сличение эталонов – это установление соотношения между результатами измерений при воспроизведении и передаче единицы измерения или шкалы измерений данными эталонами одного уровня точности.

В зависимости от целей сличений, требований к подготовке, проведению и представлению результатов процедуры сличений, различают международные

 $\overline{2}$ 

сличения национальных эталонов и сличения на уровне калибровочных, испытательных и поверочных лабораторий, проводимые при процедурах проверки их квалификации.

Для мониторинга качества выполнения испытаний или измерений калибровочных, испытательных и поверочных лабораторий применяется ПК (проверка квалификации) лабораторий посредством проведения межлабораторных сличений [5].

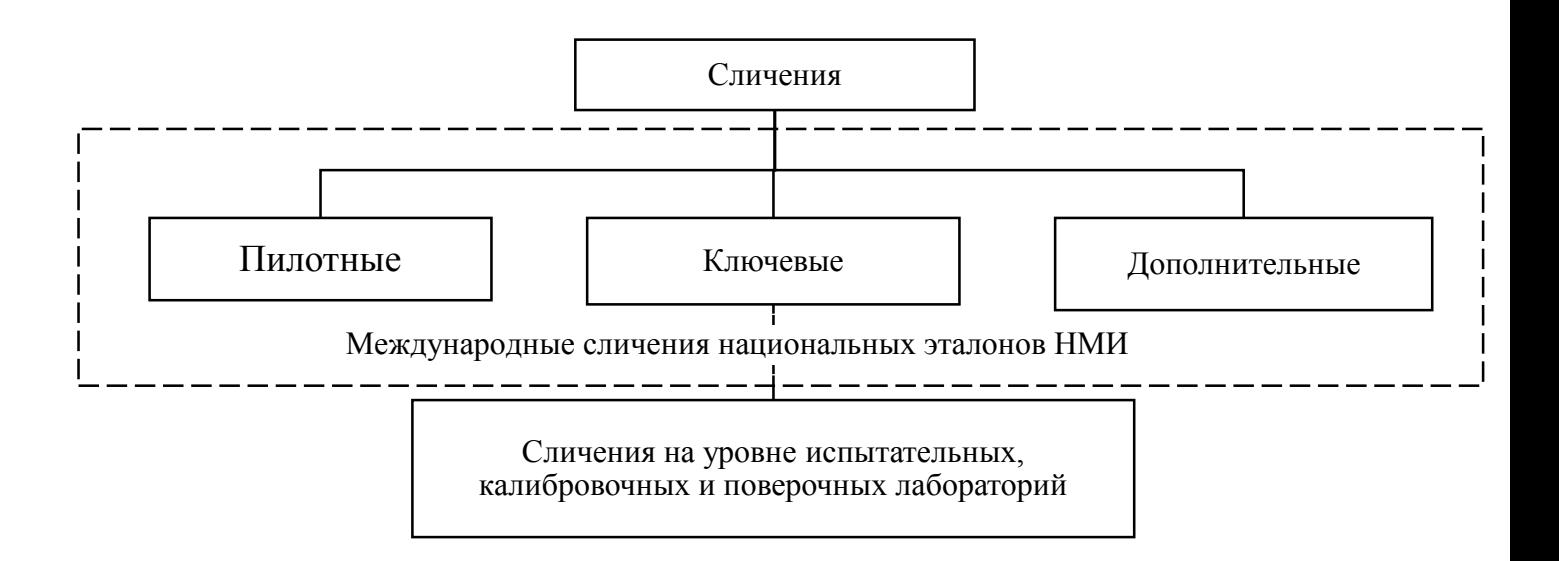

Рисунок 2 – Классификация сличений

### **1.2.1 Цели межлабораторных сличений**

<span id="page-20-0"></span>Как показала международная и национальная практика, проверка квалификации лабораторий посредством межлабораторных сличений является надёжным инструментом оценивания компетентности аккредитованных лабораторий [6].

Целями реализации межлабораторных сличений являются [5]:

выявление способности любых лабораторий проводить испытания

и/или измерения;

 выявление согласованности полученных результатов измерений и/или испытаний для различных методик измерений, используемых в разных странах;

подтверждение заявленной неопределенности;

 выявление эффективности использования новых методов испытаний и/или измерений.

Постоянное доверие к качеству работы лаборатории является необходимым, поскольку это важно не только для самой лаборатории и ее заказчиков, но и для множества других важных сторон, например, для органов по аккредитации, инспектирующих организаций и других, которые устанавливают четкие требования лабораториям.

#### <span id="page-21-0"></span>**1.3 Проведение сличений различного уровня**

#### **1.3.1 Сличения национальных эталонов НМИ**

<span id="page-21-1"></span>Ответственным за организацию и проведение сличений, а также обработку результатов назначается НМИ-пилот и координатор сличений (сотрудник пилотного НМИ), который регулирует процесс проведения сличений, составляет подробный технический протокол и описывает методику проведения сличений. Координатор сличений исследует и организует отправку НМИ-участникам сличений эталона сравнения, т.е. ''эталона, применяемого для сличений эталонов, которые по определенным причинам не могут быть сличаемы непосредственно друг с другом''.

В *ключевых сличениях* принимают участие, как правило, первичные национальные эталоны, в которых сличения решают две основные задачи [7]:

 подтверждение заявляемых участниками неопределенностей измерений

установление степени эквивалентности национальных эталонов

Дополнительные сличения проводятся для удовлетворения специфических потребностей, не охваченных соответствующими ключевыми сличениями. Для подтверждения уверенности в сертификатах калибровки и измерений, сертификатах, выдаваемых национальными метрологическими институтами, связанные с испытаниями или калибровкой средств измерений или стандартных образцов, применяются сличения, включенные в дополнительные.

Опорным значением дополнительных сличений является значение меры, принятое официально и довольно близкое к истинному значению [7].

Пилотными сличениями называются сличения, которые проводятся с целью определения систематических расхождений результатов измерений в НМИ – участниках сличений и выявления существующего уровня воспроизводимости результатов в их группе.

Пилотные сличения обычно проводятся для новых областей видов измерений или предшествуют ключевым сличениям.

#### **1.3.2 Проверка квалификации аккредитованных лабораторий.**

<span id="page-22-0"></span>Для подтверждения технической компетентности испытательными, калибровочными и поверочными лабораториями применяется проверка качества лабораторий посредством организации и проведения межлабораторных сличений в соответствии с требованиями ГОСТ ISO/IEC 17043 [5].

Межлабораторные сличения - организация, выполнение и оценивание измерений или испытаний одного и того же параметра нескольких подобных образцов двумя или более лабораториями в соответствии с заранее установленными условиями [1,5].

Участниками межлабораторных сличений являются [5]:

 лаборатория, которая планирует участие в МСИ с тем, чтобы в период цикла аккредитации охватить каждую из областей измерений/испытаний, определенных областью аккредитации.

 провайдер проверки квалификации, он выполняет все работы по планированию, организации и проведению проверок квалификации, соответствии с требованиями ГОСТ ISO/IEC 17043-2013 [5]

### <span id="page-24-0"></span>**2 Приборы и измерительные установки**

### **2.1 Виртуальные инструменты и приборы**

<span id="page-24-1"></span>Для проведения учебных курсов и научных исследований, а также их разработки используют технологию виртуальных приборов, т.к. она представляет собой максимально удобную платформу. Во время выполнения студентами разнообразных экспериментов в лабораторных практикумах, они различно комбинируют операции автоматизации, управления и измерения между собой. Поскольку в этих экспериментах используются как средства, так и системы, то они должны быть гибкими и адаптируемыми. В научных экспериментах технология виртуальных приборов предоставляет исследователю гибкость. Этот фактор необходим для модернизации систем при возникновении каких-либо непредвиденных обстоятельств. Так же используемые системы должны быть экономичными, этого требуют и учебный, и научный эксперимент. Выбор данной технологии является экономически обоснованным, т.к. компоненты системы, которые построены на основе технологии виртуальных инструментов, возможно использовать много раз в разнообразных экспериментах. Данные компоненты могут использоваться без покупки дополнительных аппаратных средств и программного обеспечения. Еще один фактор измерительных систем – это масштабируемость. Они должны быть масштабируемыми, чтобы удовлетворять будущим потребностям. Если технология виртуальных приборов имеет модульный характер, то с легкостью возможно будет добавлять новые функции в создаваемую систему.

#### **2.1.1 LabVIEW**

<span id="page-24-2"></span>LabVIEW (Laboratory Virtual Instrument Engineering Workbench - среда разработки лабораторных виртуальных приборов) – это графический язык программирования, с помощью которого возможно создание различных приложений, используя всего лишь графическое представление элементов (всех) алгоритма. Однако стоит не забывать, что LabVIEW является больше, чем просто алгоритмическим языком. Данная среда исполнения и разработки приложений направлена на использование инженерами и учеными, для которых программирование — это лишь часть основной работы. В LabVIEW выполнение программы определяется потоком данных, из-за использования концепции потокового программирования. Это основное отличие от текстовых языков. LabVIEW может воспроизводиться на любых компьютерах, которые работают на всех встречающихся операционных системах.

Виртуальный прибор (Virtual Instrument – VI) являет собой программу на LabVIEW, с помощью которой осуществляется моделирование внешнего вида настоящего измерительного прибора, а также его функционирование [8].

Данная среда разработки является наиболее популярной в лабораториях университетов, т.к. она легка в использовании, модульна, гибка и в ней легко программировать. С помощью мощнейшего графического языка LabVIEW возможно создание приложений с интерактивным пользовательским интерфейсом за очень короткий период времени, т.к. основные правила графического программирования весьма ясны и понятны. Это помогает в сотни раз увеличить производительность труда, что является несомненным плюсом. Инженеры и ученые могут использовать простые в реализации функциональные возможности LabVIEW, поскольку пакет разработан специально для программирования всевозможных измерений, оформлений отчетов и анализа данных. Также LabVIEW можно использовать в учебном процессе или для обучения современному программированию, т.к. он имеет довольно гибкий графический интерфейс и весьма прост для программирования. LabVIEW также идеально подходит для презентации идей, моделирования процессов и создания приложений общего характера.

Любая измерительная система, созданная в LabVIEW, обладает наибольшей гибкостью, чем любой стандартный прибор в лаборатории, т.к. она использует различные возможности современного программного обеспечения.

Таким образом можно представить себя изготовителем оборудования и задать или определить функциональность создаваемого прибора. Именно компьютер, который имеет встраиваемую измерительно-управляющую аппаратную часть, и LabVIEW представляют собой полностью настраиваемый ВП, который предназначен для выполнения поставленных перед ним задач. С помощью программной среды LabVIEW возможно создание нужного типа ВП, с минимальными затратами, по сравнению с обычными инструментами. Если вдруг, нужно будет внести какие-либо корректировки в разрабатываемый виртуальный прибор, это можно сделать буквально за минуты.

# **2.1.2 Среда NI ELVIS**

<span id="page-26-0"></span>Разработанное в среде LabVIEW программное обеспечение используется в NI ELVIS, а также обладающая функциональными возможностями обычных измерительных приборов, аппаратура сбора данных NI.

Стоит отметить, что технология NI ELVIS:

 работает с реальными, а не с виртуальными физически существующими объектами аналоговой электроники – всевозможными элементами и схемами;

 оперирует с реальными процессами, которые происходят в электрических цепях различной формы представления, в том числе и за счет воздействия на элементы и схемы физически сформированных сигналов;

 позволяет построение всевозможных характеристик, на основе наблюдения и измерения параметров сигналов.

Все действия осуществляются за счет преобразования аналоговых сигналов в цифровую форму реально существующими аналого-цифровыми преобразователями с дальнейшим использованием программного обеспечения для их обработки.

Для построения макетов радиоэлектронных приборов и устройств, а также выполнения измерений их характеристик используют аппаратную составляющую. Программно-аппаратная среда NI ELVIS II включает в себя данную составляющую, а также программное обеспечение. После того, как радиоэлектронные устройства реализуемы на существующих электрорадиокомпонентах, происходит обработка характеристик этих устройств, схемы которых были смоделированы в виртуальной среде Multisim. Данная обработка и является основной целью NI ELVIS II.

Функциональные возможности набора типовых лабораторных измерительных приборов в NI ELVIS реализованы на основе многофункционального устройства ввода-вывода (DAQ), специальной настольной рабочей станции, макетной платы и программ, разработанных в среде LabVIEW.

А спроектированные в LabVIEW лицевые панели (Soft Front Panel –SFP) измерительных приборов объединяют функциональность DAQ-устройства (модуля ввода-вывода) и рабочей станции NI ELVIS, предоставляя возможность работы с виртуальными приборами.

У радиоэлектронное устройства, макет которого собран на макетной плате, возможно измерение параметров с помощью виртуальных приборов в NI ELVIS II.

Используются следующие приборы:

- 1. Цифровой мультиметр DMM
- 2. Осциллограф Scope
- 3. Функциональный генератор FGEN
- 4. Переменные источники напряжения VPS
- 5. Анализатор амплитудно-частотной характеристики Bode
- 6. Анализатор спектра DSA

7. Генератор специальных функций ARB

8. Цифровой вход Dig In

9. Цифровой выход Dig Out

10. Измеритель импеданса Imped

11. Измеритель ВАХ двухполюсников Two-Wire Current Voltage Analyzer

12. Измеритель ВАХ трехполюсников Three-Wire Current Voltage Analyzer

Помимо всех, вышеперечисленных приборов в среде NI ELVIS существует набор функций LabVIEW, которые предназначены для улучшения средств отображения данных, организации эксперимента и управления.

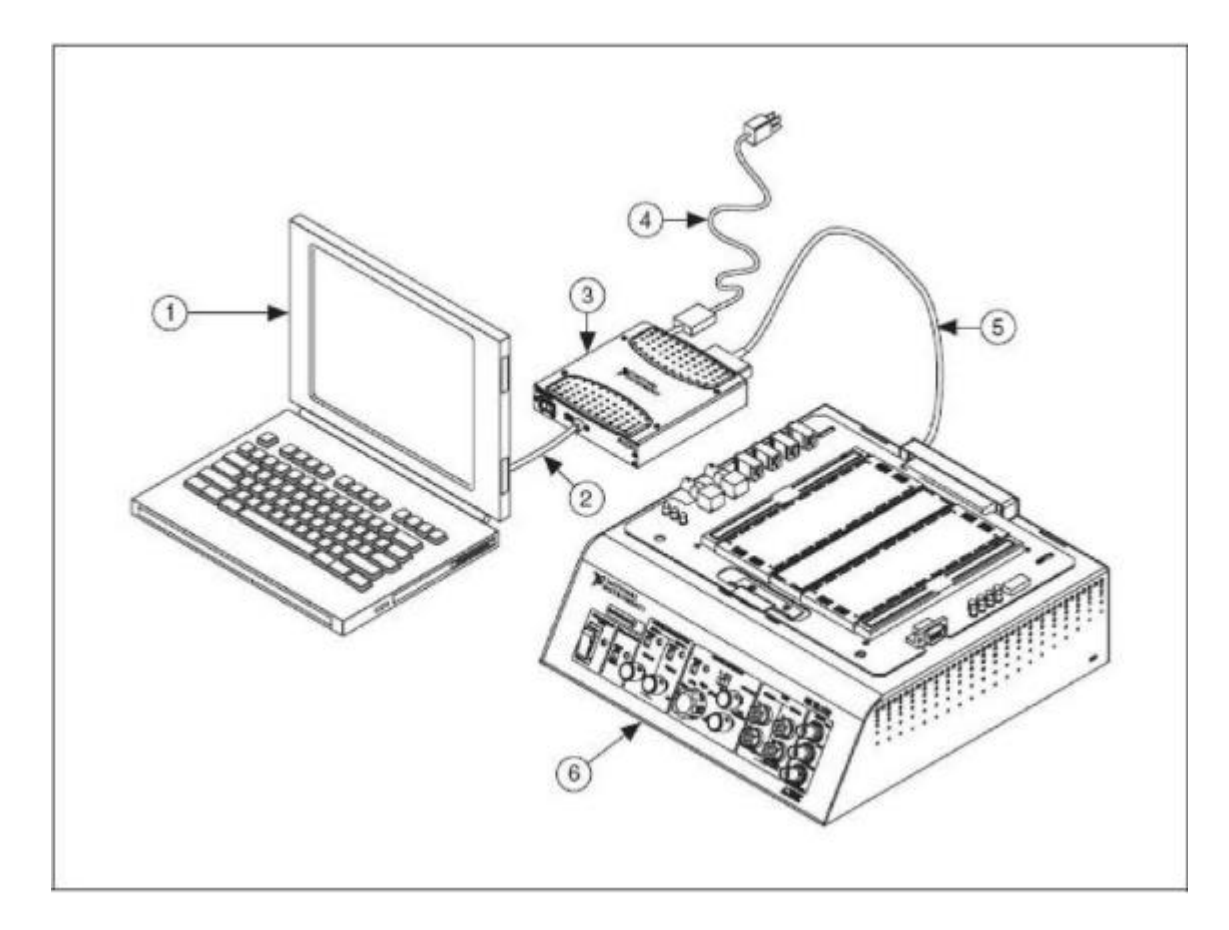

Рисунок 3 – Схема размещения компонентов системы NI ELVIS на базе ноутбука и NI USB DAQ-устройства:

1 – ноутбук; 2 – USB-кабель; 3 – NI USB DAQ-устройства M-серии с типовым коннекторным блоком; 4 – сетевой шнур питания для NI USB DAQ-устройства M-серии; 5 – экранированный кабель для устройства серии M; 6 – настольная рабочая станция NI ELVIS

### <span id="page-29-0"></span>**2.2 Компоненты NI ELVIS**

### **2.2.1 Настольная рабочая станция NI ELVIS**

<span id="page-29-1"></span>Рабочая станция, макетная плата и компьютер – это три компонента аппаратной части NI ELVIS II. Для корректного функционирования всей среды NI ELVIS II программное обеспечение обеспечивает сопряжение работы всех этих частей. На рабочей станции имеются такие элементы управления и индикации как:

 POWER - Выключатель питания макетной платы и индикатор управление питанием на макетной плате;

DMM - гнезда для подключения к цифровому мультиметру:

1. Гнездо для подключения диода, измерения напряжения, сопротивления (красное) - вход для подключения к точке положительного потенциала при измерениях любых величин, кроме силы тока.

2. Гнездо общей точки (черное) - вход общей (опорной) точки при измерениях любых величин.

3. Гнездо для измерения тока (красное) - вход для подключения к точке положительного потенциала при измерении тока.

В настольную рабочую станцию устанавливается макетная плата NI ELVIS II. Она предназначена для подключения электронной схемы к приборам, через соответствующие разъемы, и ее монтажа. На макетной плате возможно использование питания ±15В и +5В. Для того, чтобы собрать многие типовые схемы этого будет достаточно.

Лабораторная установка может считаться завершенной, если в ней присутствует настольная рабочая станция и DAQ-устройство (модуль ввода

вывода). Подключение изучаемых объектов и определение функциональности лабораторной установки выполняет рабочая станция. На панели управления рабочей станции NI ELVIS находятся несложные органы управления функциональным генератором и регулируемыми блоками питания, а также комфортные в использовании средства подключения к осциллографу и цифровому мультиметру – BNC-разъемы и разъемы штекерного типа. Программное обеспечение NI ELVIS маршрутизирует сигналы в настольной рабочей станции между приборами. Примером может служить направленный на конкретный канал модуля ввода-вывода, выходной сигнал функционального генератора, который, в конечном итоге окажется на нужном канале осциллографа NI ELVIS. При ошибочных действиях с лабораторным оборудованием могут произойти различные повреждения модуля ввода-вывода, но от этого его предохраняет рабочая станция, которая содержит плату защиты.

Несколько сменных макетных плат возможно использовать с одной рабочей станцией. Макетная плата предусмотрена для монтажа электронной схемы и подключения ее к приборам, через соответствующие разъемы. Макетная плата NI ELVIS устанавливается в настольную рабочую станцию.

Программное обеспечение NI ELVIS, разработанное в LabVIEW, обладает достоинствами программ, реализованных с использованием технологии виртуальных инструментов. Для программирования аппаратных средств NI ELVIS в состав программного обеспечения включены измерительные приборы с лицевой панелью, отображаемой на экране монитора (Soft Front Panel Instruments – SFP), API-функции LabVIEW (Application Programming Interface – интерфейс программных приложений) и программные блоки SignalExpress.

#### **2.2.2 Виртуальные измерительные приборы NI ELVIS**

<span id="page-30-0"></span>Измерительные приборы, вместе со своим программным обеспечением и с исходным кодом программы уже находится в NI ELVIS. Совершенствуя программный код LabVIEW возможно модифицировать функциональные возможности приборов, однако поменять исполняемые файлы программ невозможно.

### **2.2.2.1 Модуль запуска приборов**

Открывает доступ ко всем виртуальным измерительным приборам NI ELVIS – модуль запуска NI ELVIS (Instrument Launcher). Данный модуль возможно запустить, если два раза щелкнуть левой кнопкой мыши по пиктограмме NI ELVIS на рабочем столе. Модуль запуска также можно открыть выбором в меню Start → All Program Files → National Instruments → NI ELVIS  $3.0 \rightarrow \text{NI ELVIS}$ . Вся панель спроектированных в LabVIEW ВП откроется после инициализации.

Для запуска нужного прибора нужно нажать на соответствующую кнопку. Все кнопки на панели запуска будут доступны в том случае, если рабочая станция подключена к нужному модулю ввода-вывода и программа NI ELVIS надлежащим образом сконфигурирована. Кнопки всех приборов становятся недоступными в том случае, если есть проблемы с конфигурацией системы. В данном случае доступна всего лишь одна кнопка, на которую можно нажать – это кнопка Configure (Конфигурировать).

Одновременная работа некоторых приборов неосуществима, т.к. они выполняют одинаковые операции, используя при этом одинаковые ресурсы аппаратуры NI ELVIS и модуля ввода-вывода. При запуске двух приборов с перекрывающейся функциональностью, не дающей этим приборам работать одновременно, программное обеспечение NI ELVIS откроет диалоговое окно, в котором будет описана ошибка. Пока данная ситуация не будет решена прибор, вызвавший ошибку, будет блокироваться и не будет функционировать.

## <span id="page-32-0"></span>**2.2.3 Подключение установки NI ELVIS**

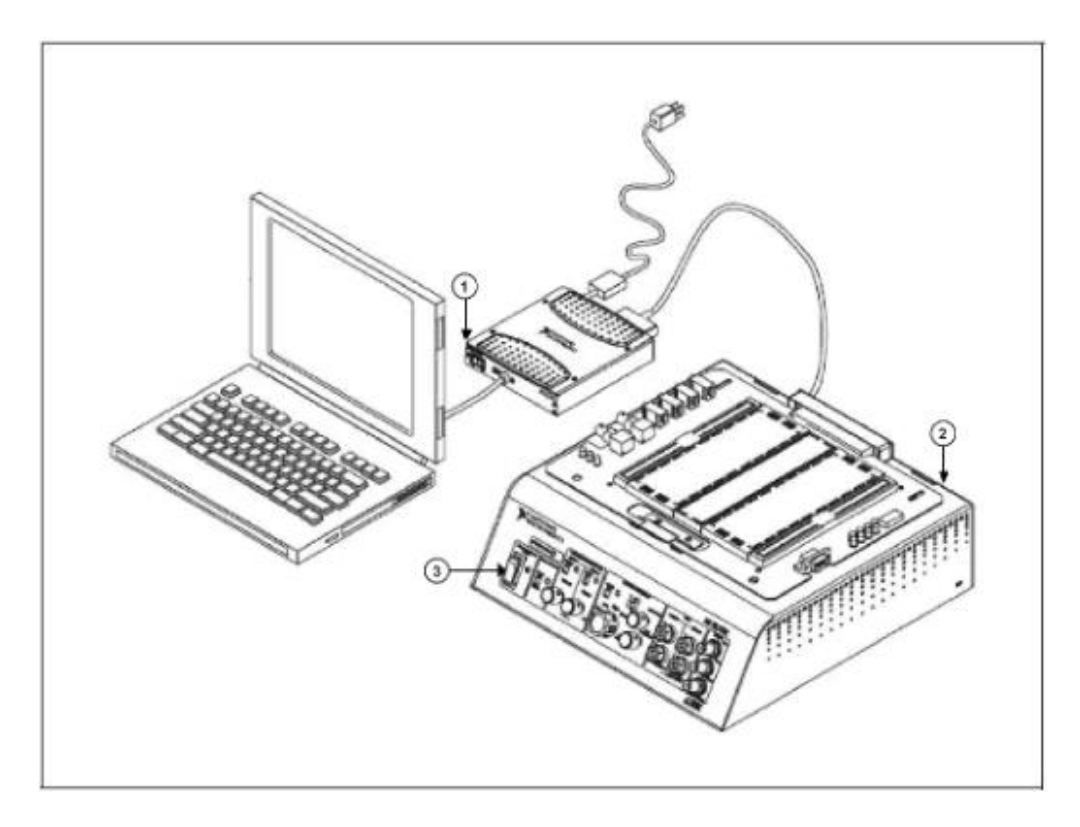

Рисунок 4 – Общий вид установки

Для того, чтобы включить питание NI ELVIS нужно нажать кнопки «1,2,3» которые обозначены на рисунке 4, при этом индикаторы должны загореться около кнопок «1» и «3» [8].

Далее запускается само программное обеспечение NI ELVIS. Вызов программного модуля осуществляется двойным нажатием левой кнопки мыши по пиктограмме NI ELVIS на рабочем столе или выбором в меню «Старт»: Start  $\rightarrow$  All Program Files  $\rightarrow$  National Instruments  $\rightarrow$  NI ELVIS 3.0  $\rightarrow$  NIELVIS. После инициализации открывается панель комплекта виртуальных измерительных приборов рисунок 5. Для выбора нужного измерительного прибора нужно нажать на кнопку панели инструментов.

Метрологические характеристики измерительных приборов приведены в «Руководстве пользователя» [9]. Данное руководство устанавливается вместе с программным обеспечением и вызывается следующим образом: меню Start  $\rightarrow$ 

All Program Files  $\rightarrow$  National Instruments  $\rightarrow$  NIELVIS 3.0  $\rightarrow$  NI ELVIS User Manual.

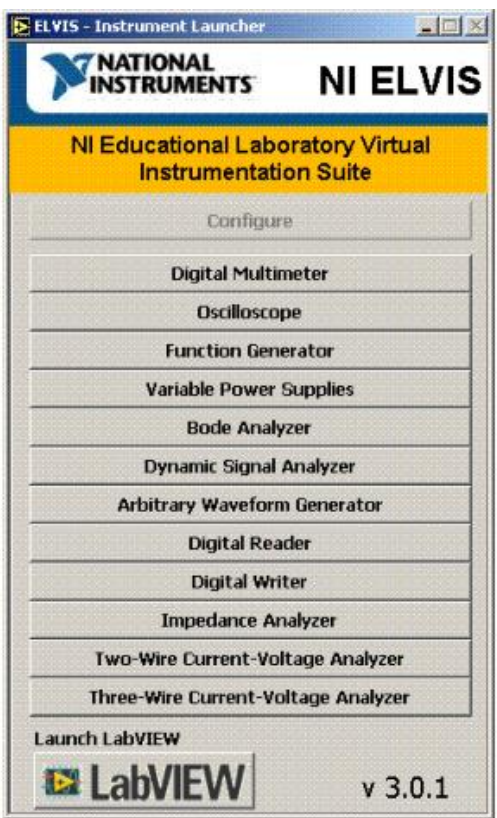

Рисунок 5 – Панель измерительных приборов NI ELVIS

# **2.3 Цифровой мультиметр (DMM)**

<span id="page-33-0"></span>Для запуска цифрового мультиметра нужно нажать на соответствующую кнопку на панели инструментов. Если существуют проблемы с рабочей станцией, либо с платой сбора данных, то кнопки запуска ВП недоступны или затемнены. Программа выдаст сообщение о том, в чем заключается ошибка. Стоит также проверить подключена ли рабочая станция к питанию.

Цифровой мультиметр – Digital Multimeter (DMM). Цифровой мультиметр поддерживает все основные функции мультиметра. Этот прибор может производить измерения следующих величин:

 Постоянное и переменное напряжение. Для измерения напряжения используются выходы VOLTAGE HI и VOLTAGE LO. Измеряемое постоянное напряжение не должно превышать  $\pm 20$  В. Действующее значение измеряемого

переменного напряжения не должно превышать 14 В (напряжение постоянного тока (DC Voltage) и напряжение переменного тока (AC Voltage)).;

 Постоянный и переменный ток. Для измерения тока используются выходы CURRENT HI и CURRENT LO. Ток не должен превышать 250 мА.

 Активное сопротивление. Для измерения активного сопротивления, а также для всех упоминаемых далее величин используются выходы CURRENT HI и CURRENT LO. Значение сопротивления должно находиться в пределах от 5 Ом до 3 МОм.

Емкость. Пределы измерения составляют от 50 пФ до 500 мкФ.

 Индуктивность. Пределы измерения составляют от 100 мкГн до 100 мГн.

Проверка работоспособности диода.

Подключение к мультиметру может осуществляться как через макетную плату, так и через переднюю панель рабочей станции с помощью разъемов штекерного типа.

DMM – гнезда для подключения к цифровому мультиметру:

CURRENT – гнезда для токовой цепи:

 HI – вход положительной полярности для всех режимов работы мультиметра, кроме измерения напряжения.

 LO – вход отрицательной полярности для всех режимов работы мультиметра, кроме измерения напряжения.

VOLTAGE – гнезда для напряжения:

HI – вход положительной полярности для измерения напряжения;

LO – вход отрицательной полярности для измерения напряжения.

К лицевой панели рабочей станции подключите две однополюсные вилки токовым входам DMM, для начала работы с мультиметром. Другие два конца

нужно подключить к одному из резисторов. На панели инструментов нужно выбрать Digital Multimeter. После этого на экране появится окно, как на рисунке 6.

Если внешний сигнал отсутствует, то мультиметр показывает ток и напряжение, которые находятся в самой установке NI ELVIS. Для коррекции результата измерения нужно включить кнопку Null и мультиметр запоминает данные значения тока и напряжения.

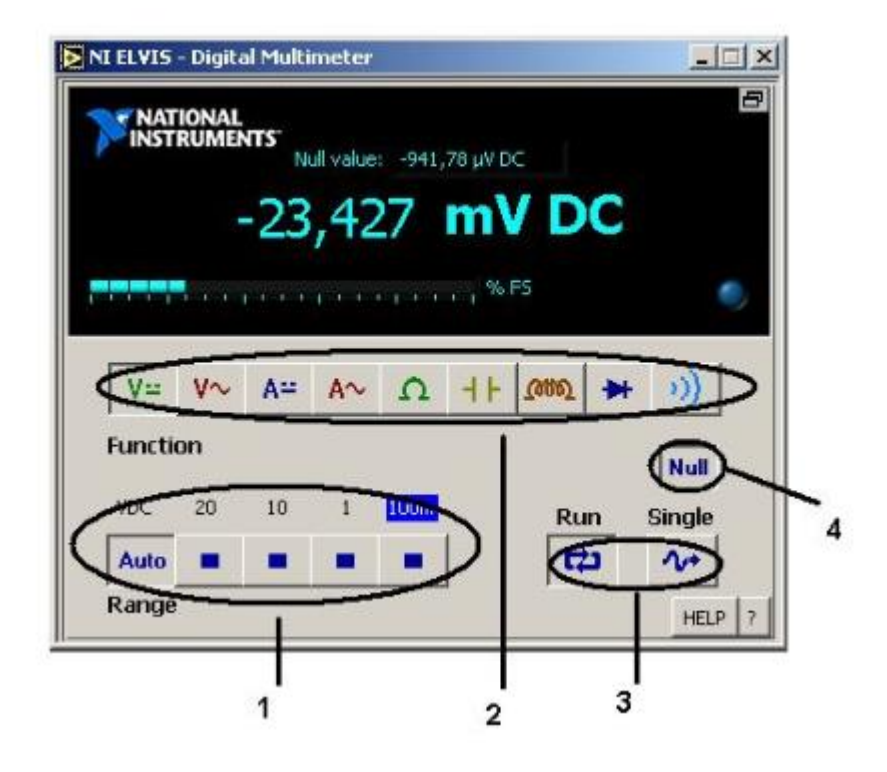

Рисунок 6 – Лицевая панель мультиметра.

Элементы и функции мультиметра:1 – выбор диапазона измерений; 2 – выбор режима измерений;3 – непрерывные (циклические) и однократные измерения; 4 – коррекция нуля – необходимо включать при работе амперметра и вольтметра

### **2.3 Генератор сигналов ГС-50**

<span id="page-35-0"></span>Генератор сигналов прецизионный ГС-50 представляет собой источник синусоидального сигнала с прецизионной формой волны и предназначен для исследования, настройки и испытания систем и приборов, используемых в
радиоэлектронике, связи, вычислительной и измерительной технике. Приборостроении.

#### **2.3.1 Принцип действия**

Генератор ГС-50 представляет собой RC – генератор, с дискретной установкой частоты и системой стабилизации уровня выходного напряжения. Стабилизация амплитуды осуществляется двухконтурной системой автоматического регулирования.

Основой прибора является задающий генератор 3Г, выполненный по схеме колебательного звена с активной фазирующей цепью на основе интеграторов и двухконтурной системой стабилизации амплитуды выходного напряжения 3Г.

#### **2.3.2 Порядок работы**

Перед началом эксплуатации прибора необходимо проверить сохранность пломб, наличие и прочность крепления органов управления и контроля, четкость фиксации их положения, плавность вращения ручек органов регулировки, отсутствие механических колебаний. Разместить прибор на рабочем месте.

Органы управления, настройки и подключения расположены на передней панели и задней стенке прибора.

Органы управления, индикации и подсоединения, расположенные на передней панели прибора:

Hz – 2 переключателя дискретной установки частоты, 3-ий переключатель поддиапазонов;

$$
\overline{\phantom{a}}
$$

ручка плавной регулировки частоты;

B – переключатель встроенного аттенюатора со ступенями ослабления 0, 0с, 10, 20, 30, 40, 50 и 60 дБ;

 - ручка плавной регулировки выходного напряжения в пределах 12 дБ на гнезде 0°;

0° - выходное гнездо генератора с уровнем выходного напряжения  $0,0015 \pm 10 \text{ B};$ 

90° - выходное гнездо с фазовым сдвигом 90°;

«синхр» - входное гнездо для подключения внешнего синхронизирующего напряжения;

«сеть» - индикатор включения сети.

Перед началом работы подсоединить шнур питания к питающей сети. Время установления рабочего режима 15 минут. Установка требуемого ослабления уровня выходного напряжения производится с помощью переключателя dB, а также ручкой плавной регулировки выходного напряжения в пределах дискретности переключателя dB.

#### 3 Обработка результатов сличений

Процедура межлабораторных сличений заключается в организации и проведении оценивания размера величины, характеризующей некоторый объект лабораториями несколькими различными  $\, {\bf B}$ соответствии  $\mathbf{c}$ заранее условиями. Лля организации установленными программы проверки квалификации лабораторий, провайдер (организатор) осуществляет рассылку участникам сличений эталона, характеризующегося номинальным значением  $x_{\text{HOM}}$  измеряемой величины. Лаборатории-участники направляют провайдеру результаты измерений в форме оценок  $x_i$  номинального значения и соответствующих стандартных неопределенностей  $u(x_i)$ . Провайдер проводит обработку полученных результатов, устанавливает опорное значение  $x_{ref}$  т.е. оценку значения измеряемой величины, полученную по результатам всех участников, и формирует наибольшее согласованное подмножество результатов сличений, исключая ненадежные результаты лабораторий.

Процедуру сличений можно условно разделить на пять этапов, которые представлены на рисунке 7.

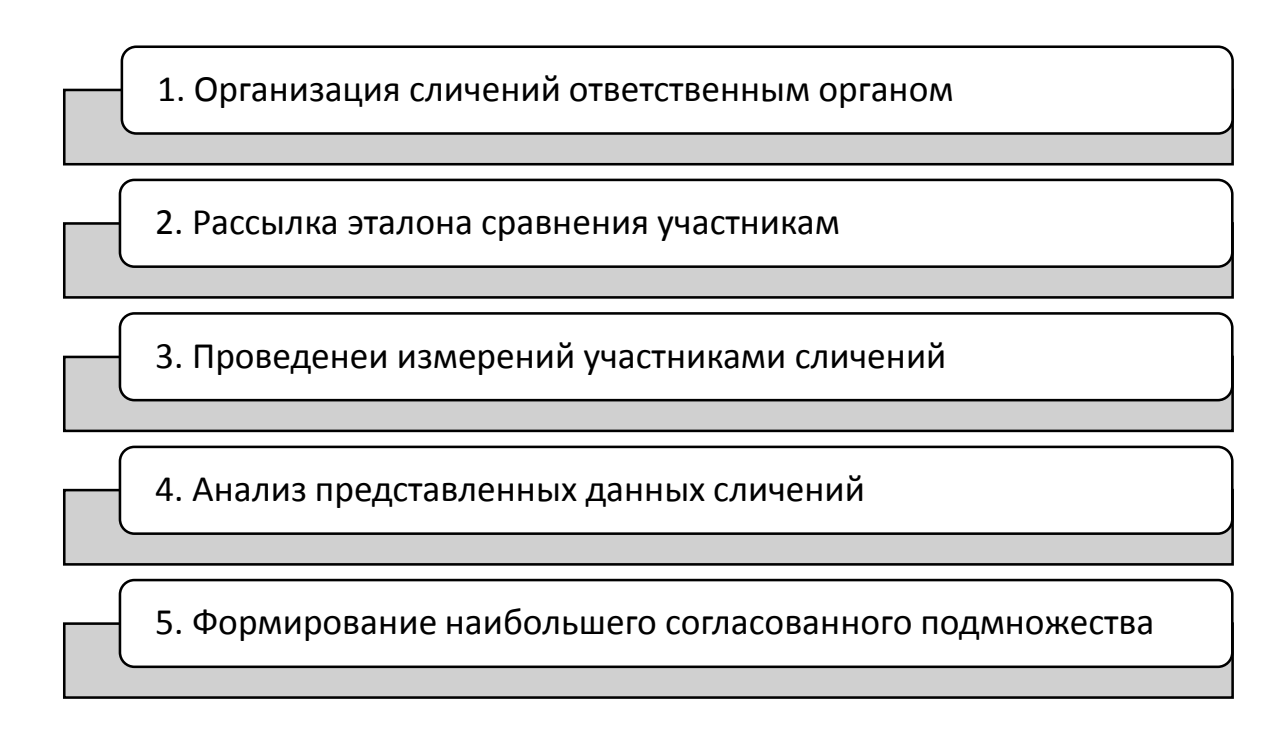

Рисунок 7 - Этапы межлабораторных сличений

Для межлабораторных сличений опорное значение может устанавливаться эталонной лабораторий, выявляться с помощью группы экспертных лабораторий или определяться как значение, согласованное с данными всех участников межлабораторных сличений.

### 3.1 Опорное значение сличений и наибольшее согласованное подмножество результатов измерений

Основной задачей сличений любого уровня является установление измеряемой опорного значения величины. наилучшим образом характеризующего наибольшее подмножество согласованных, т.е. надежных, (так называемое наибольшее результатов измерений согласованное подмножество, НСП). При этом, как было рассмотрено раннее, процедура сличений заключается в организации и проведении оценивания заданного номинального значения измеряемой величины х ном эталона сравнения несколькими различными участниками сличений в соответствии с заранее установленными условиями.

Под опорным значением  $x_{ref}$  понимается оценка, наилучшим образом характеризующая номинальное значение х ном измеряемой величины, полученная по результатам всех участников сличений. В РМГ 29 [10] указано, что опорное значение величины используют в качестве основы ЛЛЯ сопоставления со значениями величин того же рода.

При ключевых сличениях (КС) опорное значение используется для определения степени эквивалентности национальных эталонов, обеспечивая сравнительную оценку уровня воспроизводимости измерений в различных НМИ. КС СІРМ и РМО являются основным техническим инструментом MRA прослеживаемости результатов ДЛЯ распространения измерений, осуществляемых в НМИ, к опорному значению сличений, как условно принятой на определенный период наилучшей реализации единицы ФВ [11]. В этом

случае, опорное значение понимается как наилучшая оценка номинального значения x ном эталона сравнения, полученная по согласованной группе результатов измерений  $x_i$ , представленных каждым из m участников. Тем самым происходит проверка совместимости неопределенностей  $u(x_i)$  этих результатов.

В межлабораторных сличениях судить о качестве измерений в аккредитованных лабораториях можно по отклонению их результатов от некоторого фиксированного значения измеряемой величины, установленного с высокой точностью, т.е. приписанного значения. Для МС опорное значение может устанавливаться эталонной лабораторией, т.е. квалифицированной измерительной лаборатории, с помощью метода с достаточно малой неопределенностью. Либо это значение может выявляться с помощью группы экспертных лабораторий, т.е. лабораторий, имеющих признанных авторитет в данной области измерений. Или может определяться как значение, согласованное с данными всех участников межлабораторных сличений. И в тех и других случаях, отклонения результатов лабораторий от опорного значения в рамках проведения межлабораторных сличений позволяют судить о систематическом смещении результатов определенной лаборатории.

Для того, чтобы установить НСП, необходимо идентифицировать отличающиеся результаты и исключить их при получении опорного значения. При этом несогласованные данные сличений свидетельствуют о том, что некоторые участники не подтвердили заявленных неопределенностей измерений [12]. Так как при проведении сличений, результаты измерений должны быть взаимно совместимыми, необходима процедура для идентификации и обращения с отличными от основной группы результатами измерений. Существуют различные процедуры определения опорного значения, идентификации выбросов и формирования НСП участников сличений [13]. Выбор конкретного метода проверки согласованности данных сличений зависит от вида исследуемого эталона сравнения, особенностей испытаний и количества участвующих в сличениях лабораторий. В следующем параграфе будут

рассмотрены наиболее используемые алгоритмы обработки данных в практике сличений.

#### 3.2 Алгоритм обработки данных

#### 3.2.1 Процедура А обработки данных сличений

В практике сличений как на международном, так и национальном уровнях широко применяется так называемая Процедура А [13, 14], в которой при определении НСП используется стратегия последовательного исключения результатов, влияющих на несогласованность по критерию  $\chi^2$ средневзвешенного значения у с данными лабораторий-участников.

Для этого при оценке опорного значения используется средневзвешенное значение у [13]:

$$
y = \frac{\sum_{i=1}^{m} \frac{x_i}{u^2(x_i)}}{\sum_{i=1}^{m} \frac{1}{u^2(x_i)}}
$$
(1)

где  $x_i$  – измеренное значение, предоставленное i-й лабораторией, i = 1,..., m;  $u(x_i)$  – соответствующая стандартная неопределенность;

m - число участвующих в сличениях лабораторий.

Стандартная неопределенность значения у имеет вид [13]:

$$
u^{2}(y) = \frac{1}{\sum_{i=1}^{m} u^{-2}(x_{i})}
$$
 (2)

Затем вычисляется выборочное значение критерия Пирсона  $\chi^2(y)$  [13]:

$$
\chi^{2}(y) = \sum_{i=1}^{m} \left(\frac{x_{i} - y}{u(x_{i})}\right)^{2}
$$
 (3)

Таким образом, в этой процедуре средневзвешенное значение у принимается в качестве опорного значения х<sub>теб</sub>только в том случае, если

подтвердилась его согласованность по критерию  $\chi^2$  Пирсона с данными лабораторий-участников [13]. Если значение критерия, вычисленное по представленным НМИ данным, не превосходит критического значения критерия Пирсона  $\chi^2$  для уровня доверия 0,95 и числа степеней свободы  $m-1$ 

$$
\chi^2(y) \le \chi^2_{\nu,\alpha} \ (m-1) \tag{4}
$$

где  $\chi^2(y)$  – выборочное значение критерия Пирсона;

 $\chi^2_{\nu,\alpha}$  – табличное значение критерия Пирсона.

Результат признается несогласованным, если вычисленное для него нормализованное отклонение  $|E_n| > 2$ , где [13]:

$$
E_n = \frac{|x_i - y|}{\sqrt{u^2(x_i) - u^2(y)}}
$$
(5)

Процесс исключения одного несогласованного результата повторяется до тех пор, пока не будут достигнута согласованность результатов по критерию  $\chi^2$ .Для полученного в ходе этой процедуры НСП определяется опорное значение и его неопределенность по формулам (1)и (2) для m' лабораторий, предоставивших надежные результаты.

#### **3.3 Выявление несогласованных данных в ходе эксперимента**

Для проведения эксперимента проводились измерения напряжения переменного тока. Измерения проводились в аудитории 208а 10 корпуса ТПУ. В качестве лабораторий, участвующих в сличениях, выступали макетные платы NI ELVIS. Всего в сличениях участвовало 9 лабораторий (макетных плат).

#### **3.3.1 Работа с полученными данными**

Алгоритм:

- Определение  $x_i$  и  $u(x_i)$  для каждой лаборатории;
- Определение средневзвешенного значения y;

Определение неопределенности средневзвешенного значения u<sup>2</sup>(y);  $\equiv$ 

критерия  $\chi^2$  для проведения общей проверки Применение  $\equiv$ согласованности полученных результатов;

- Расчет критерия  $E_n$  нормализованного отклонения [13, 14].  $\equiv$
- Для каждой лаборатории провели количество измерений n=30. Все 1. полученные данные представлены на рисунке 8.

| ИЛ1   | <b>ИЛ2</b> | илз   | ИЛ4   | ил5   | ил6   | ИЛ7   | илв   | илэ   |
|-------|------------|-------|-------|-------|-------|-------|-------|-------|
| 1,003 | 1,004      | 1,005 | 1,004 | 2,89  | 1,294 | 1,002 | 1,14  | 1,002 |
| 1,004 | 1,004      | 1,005 | 1,004 | 2,8   | 1,297 | 1,002 | 1,142 | 1,002 |
| 1,003 | 1,005      | 1,005 | 1,004 | 2,807 | 1,298 | 1,003 | 1,142 | 1,002 |
| 1,004 | 1,006      | 1,005 | 1,001 | 2,8   | 1,298 | 1,004 | 1,141 | 1,003 |
| 1,004 | 1,005      | 1,005 | 1,004 | 2,801 | 1,298 | 1,005 | 1,142 | 1,003 |
| 1,003 | 1,005      | 1,004 | 1,002 | 2,809 | 1,298 | 1,005 | 1,141 | 1,003 |
| 1,002 | 1,005      | 1,005 | 1,004 | 2,8   | 1,295 | 1,004 | 1,142 | 1,002 |
| 1,003 | 1,006      | 1,005 | 1,004 | 2,802 | 1,29  | 1,004 | 1,141 | 1,002 |
| 1,004 | 1,006      | 1,005 | 1,004 | 2,801 | 1,298 | 1,004 | 1,141 | 1,002 |
| 1,004 | 1,006      | 1,005 | 1,004 | 2,8   | 1,295 | 1,005 | 1,141 | 1,003 |
| 1,004 | 1,007      | 1,005 | 1,005 | 2,8   | 1,295 | 1,003 | 1,141 | 1,004 |
| 1,003 | 1,005      | 1,005 | 1,004 | 2,8   | 1,295 | 1,003 | 1,142 | 1,004 |
| 1,003 | 1,004      | 1,005 | 1,004 | 2,803 | 1,294 | 1,004 | 1,142 | 1,004 |
| 1,004 | 1,005      | 1,005 | 1,003 | 2,801 | 1,294 | 1,002 | 1,142 | 1,003 |
| 1,003 | 1,004      | 1,004 | 1,004 | 2,801 | 1,294 | 1,004 | 1,141 | 1,003 |
| 1,004 | 1,003      | 1,005 | 1,004 | 2,801 | 1,295 | 1,004 | 1,141 | 1,002 |
| 1,003 | 1,005      | 1,005 | 1,003 | 2,803 | 1,295 | 1,004 | 1,141 | 1,002 |
| 1,002 | 1,005      | 1,005 | 1,004 | 2,805 | 1,295 | 1,006 | 1,146 | 1,002 |
| 1,004 | 1,005      | 1,005 | 1,002 | 2,8   | 1,295 | 1,009 | 1,142 | 1,002 |
| 1,003 | 1,004      | 1,005 | 1,004 | 2,8   | 1,295 | 1,002 | 1,141 | 1,001 |
| 1,003 | 1,005      | 1,005 | 1,001 | 2,801 | 1,29  | 1,005 | 1,142 | 1,002 |
| 1,002 | 1,005      | 1,005 | 1,004 | 2,809 | 1,298 | 1,004 | 1,141 | 1,002 |
| 1,003 | 1,005      | 1,004 | 1,002 | 2,8   | 1,295 | 1,004 | 1,141 | 1,003 |
| 1,004 | 1,006      | 1,005 | 1,004 | 2,802 | 1,295 | 1,004 | 1,141 | 1,004 |
| 1,004 | 1,006      | 1,005 | 1,004 | 2,801 | 1,295 | 1,005 | 1,141 | 1,004 |
| 1,004 | 1,006      | 1,005 | 1,004 | 2,8   | 1,294 | 1,003 | 1,142 | 1,004 |
| 1,003 | 1,007      | 1,005 | 1,004 | 2,8   | 1,294 | 1,003 | 1,142 | 1,003 |
| 1,003 | 1,005      | 1,005 | 1,005 | 2,8   | 1,294 | 1,004 | 1,142 | 1,003 |
| 1.004 | 1.004      | 1.005 | 1.004 | 2.803 | 1.295 | 1.002 | 1.141 | 1.002 |

Рисунок 8 - измеренные данные 9-ти лабораторий

Измеренное значение каждой лаборатории формируется на основании всех измеренных данных, с помощью формулы (6) [15]:

$$
x_i = \bar{x}_i = \frac{1}{n} \sum_{i=1}^n x_i
$$
\n<sup>(6)</sup>

Стандартная неопределенность каждой лаборатории рассчитывается как неопределенность по типу А, по следующей формуле [15]:

$$
u(x_i) = \sqrt{\frac{1}{n(n-1)} \sum_{i=1}^{n} (x_i - \bar{x}_i)^2}
$$
 (7)

где  $i = 1, \ldots, n; n -$ число измерений  $i - \tilde{n}$  входной величины;

 $x_i - i$ -й элемент выборки;

Результаты расчетов приведены в таблице 1.

Таблица 1 – найденные значения измеренного значения и стандартной неопределенности.

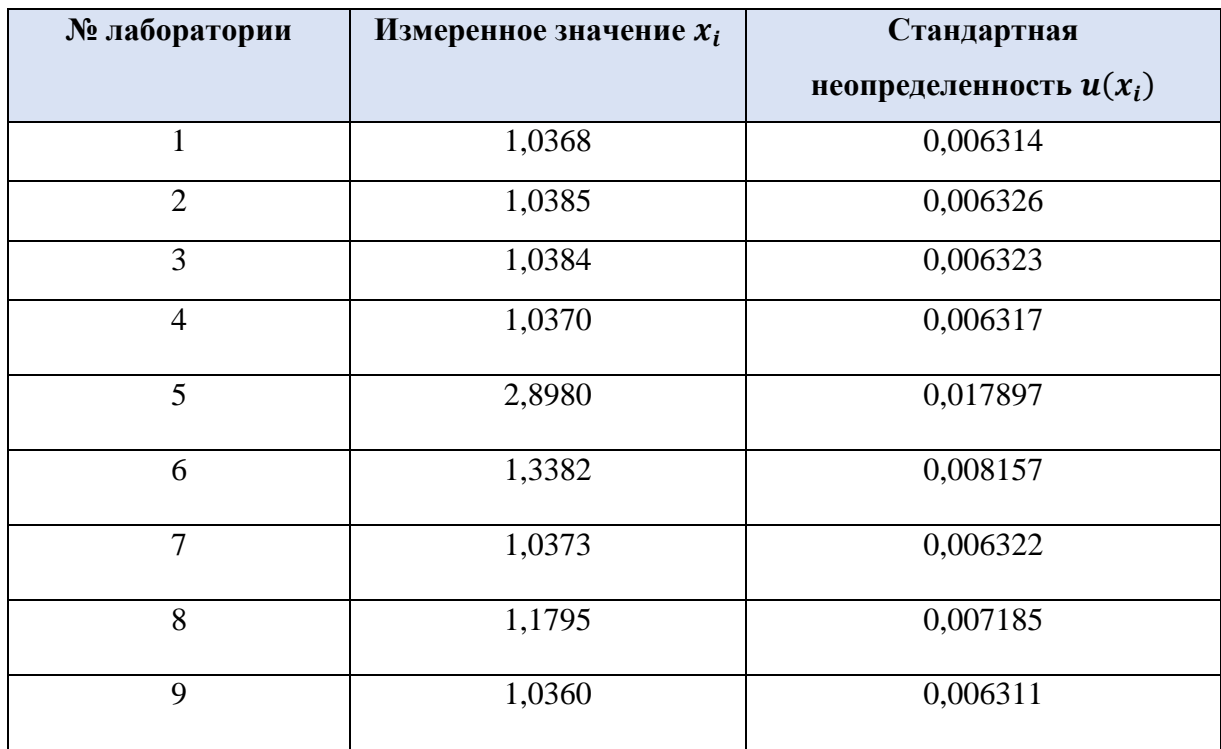

2. Далее, используя полученные выше данные было определено средневзвешенное значение у и его стандартная неопределенность  $u(y)$  по формулам (1) и (2) соответственно. Полученные данные представлены в таблице 2.

Талица 2 – Полученные данные

| $N_2$ | $\mathcal{X}_i$ | $u(x_i)$ |          | $u^2(y)$   | u(y)     |
|-------|-----------------|----------|----------|------------|----------|
|       | 1,0368          | 0,006314 | 1,107057 | 5,32526    | 0,002308 |
|       | 1,0385          | 0,006326 |          | $*10^{-8}$ |          |
|       | 1,0384          | 0,006323 |          |            |          |
|       | 1,0370          | 0,006317 |          |            |          |
|       | 2,8980          | 0,017897 |          |            |          |
|       | 1,3382          | 0,008157 |          |            |          |
|       | 1,0373          | 0,006322 |          |            |          |

#### Продолжение таблицы 2

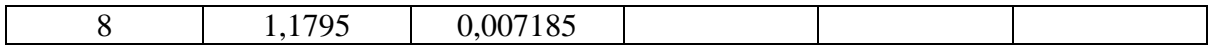

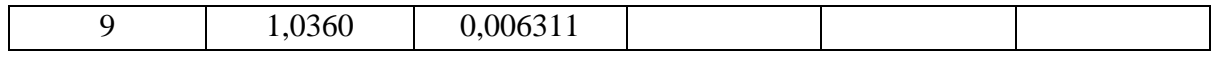

Следуя алгоритму был рассчитан критерий  $\chi^2$ , значение которого  $3.$ равно:  $\chi^2 = 11649,91023$ . Для сравнения рассчитанного значения и табличного, предварительно рассчитывается степень свободы:

$$
\nu = m - 1 = 9 - 1 = 8.
$$

На рисунке 9 представлена таблица критических значений  $\chi^2$ . Найдем в таблице (рисунок 9) искомое значение для 8 степеней свободы при доверительном уровне вероятности равном 0.95.

| df                      |        |        |        |        |  |  |  |  |  |
|-------------------------|--------|--------|--------|--------|--|--|--|--|--|
|                         | 0,10   | 0,05   | 0,01   | 0,001  |  |  |  |  |  |
| $\mathbf{1}$            | 2,706  | 3,842  | 6,635  | 10,829 |  |  |  |  |  |
| $\overline{\mathbf{2}}$ | 4,605  | 5,992  | 9,211  | 13,817 |  |  |  |  |  |
| 3                       | 6,251  | 7,815  | 11,346 | 16,269 |  |  |  |  |  |
| 4                       | 7,779  | 9,488  | 13,278 | 18,470 |  |  |  |  |  |
| 5                       | 9,236  | 11,071 | 15,088 | 20,519 |  |  |  |  |  |
| 6                       | 10,645 | 12,593 | 16,814 | 22,462 |  |  |  |  |  |
| 7                       | 12,017 | 14,068 | 18,478 | 24,327 |  |  |  |  |  |
| 8                       | 13,362 | 15,509 | 20,093 | 26,130 |  |  |  |  |  |
| 9                       | 14,684 | 16,921 | 21,669 | 27,883 |  |  |  |  |  |
| 10                      | 15,987 | 18,309 | 23,213 | 29,594 |  |  |  |  |  |
| 11                      | 17,275 | 19,677 | 24,729 | 31,271 |  |  |  |  |  |

Рисунок 9 – Критические значения  $\chi^2$ 

 $11649,91023 > \chi_{8.0.05}^2 = 15,509.$ 

Т.к. данное условие не выполняется, то можно сказать, что полученные данные не прошли проверку на противоречивость и оказались He согласованными, то стоит использовать критерий  $E_n$  для отбора ненадежных лабораторий.

Для определения лабораторий, с ненадежными результатами был  $\overline{4}$ . рассчитан критерий  $E_n$  по формуле (5). Результаты представлены на в таблице 3.

Таблица 3 – Рассчитанные данные

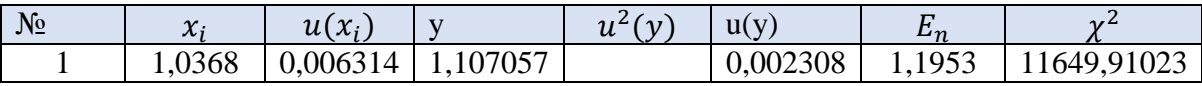

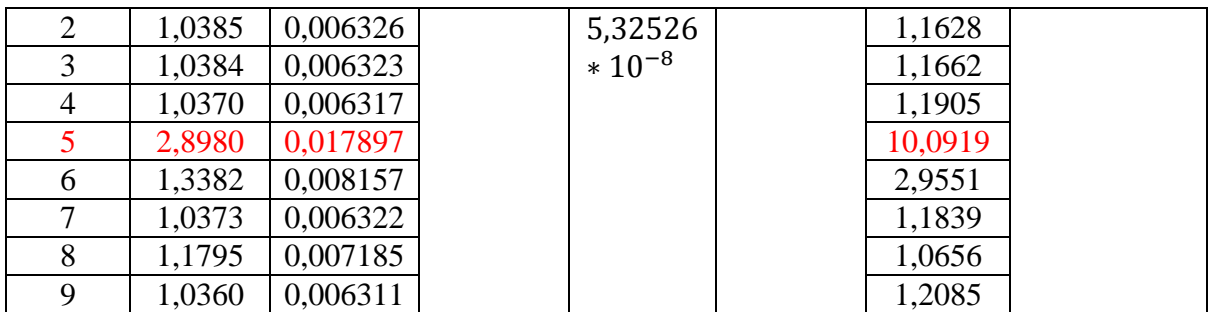

По данной таблице можно сделать вывод, что у 5-й лаборатории ненадежный результат,  $E_n > 2$ . Т.к. 5-я лаборатория стоит первей, чем 6-я то из списка исключается она.

Лаборатория 5 прошла проверку на противоречивость  $He$ И. следовательно, исключается как ненадежный результат, а эксперимент продолжается с оставшимся количеством лабораторий.

 $5<sub>1</sub>$ Т.к. из списка уже исключена одна лаборатория, то следует пересчитать все данные. В таблице 4 представлены данные уже для 8 лабораторий.

Таблица 4 - Данные для 8-ми лабораторий

| $N_2$ | $\mathcal{X}_i$ | $u(x_i)$ |          | $u^2(y)$         | u(y)     | $E_n$   | $v^2$       |
|-------|-----------------|----------|----------|------------------|----------|---------|-------------|
|       | 1,0368          | 0,006314 | 1,076776 | $5,4153*10^{-6}$ | 0,002327 | 0,68109 | 1465,764125 |
|       | 1,0385          | 0,006326 |          |                  |          | 0,64949 |             |
| 3     | 1,0384          | 0,006323 |          |                  |          | 0,65283 |             |
|       | 1,0370          | 0,006317 |          |                  |          | 0,67665 |             |
|       | 1,3382          | 0,008157 |          |                  |          | 3,34473 |             |
|       | 1,0373          | 0,006322 |          |                  |          | 0,67046 |             |
|       | 1,1795          | 0,007185 |          |                  |          | 1,51207 |             |
| 8     | 1,0360          | 0,006311 |          |                  |          | 0,71925 |             |

Из таблицы 4 видно, что изменились значения средневзвешенного значения и его стандартной неопределенности, а так же изменилось значение критерия  $\chi^2$ . Для проверки на противоречивость (согласованность данных лабораторий и  $\chi^2$ ) нужно сравнить полученное значение с табличным. Теперь уже берется значение из рисунка 9 с 7-ю степенями свободы, т.к.  $\nu = m - 1 =$  $8 - 1 = 7$ .

## $1465,764 > \chi^2_{7,0.05} = 14,068.$

Видно, что условие (4) не выполняется, тогда стоит снова произвести расчет критерия  $E_n$ . В данном случае оказалось, что у 5-й лаборатории

ненадежный результат,  $E_n > 2$  и она исключается как ненадежный результат, а эксперимент повторяется с оставшимся количеством лабораторий.

6. В ходе эксперимента уже удалены две лаборатории, поэтому стоит опять произвести пересчет данных. В таблице 5 представлены расчеты 7 лабораторий.

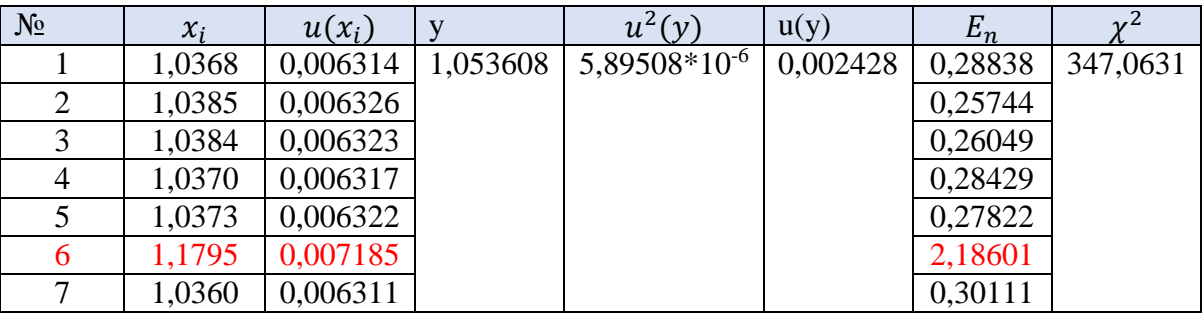

Таблица 5 – Данные для 7-ми лабораторий

Из таблицы 5 видно, что изменились значения средневзвешенного значения и его стандартной неопределенности, а так же изменилось значение критерия  $\chi^2$ . Для проверки на противоречивость (согласованность данных лабораторий и  $\chi^2$ ) нужно сравнить полученное значение с табличным. Теперь уже берется значение из рисунка 9 с 6-ю степенями свободы, т.к.  $\nu = m - 1 =$  $7 - 1 = 6$ .

 $347,0631 > \chi^2_{6.0,05} = 12,593.$ 

Видно, что условие (4) не выполняется, тогда стоит снова произвести расчет критерия  $E_n$ . В данном случае оказалось, что у 6-й лаборатории ненадежный результат,  $E_n > 2$  и она исключается как ненадежный результат, а эксперимент повторяется с оставшимся количеством лабораторий.

7. После нескольких этапов проведения эксперимента были исключены три лаборатории.

Таблица 6 – Данные с тремя исключенными лабораториями

| $N_2$ |       | $\mathbf{A}$<br>$\lambda_i$<br>$\bm{\mu}$ ( |       | u"                                                           | u( | $\mathbf{L}$ | $\sim$ |
|-------|-------|---------------------------------------------|-------|--------------------------------------------------------------|----|--------------|--------|
|       | .0368 | 0,006314                                    | 03737 | $(6.65504*10^{-6} \mid 0.00258 \mid 0.098907 \mid 0.1159586$ |    |              |        |

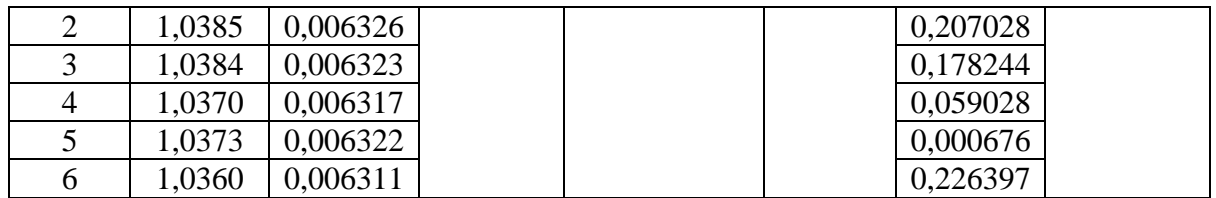

Таблица 6 отображает все пересчитанные значения. Для этих данных нужно провести такую же оценку, как и в предыдущих пунктах. Первым делом критерии  $\chi^2$ . Для проверки стоит сравнить на противоречивость (согласованность данных лабораторий и  $\chi^2$ ) нужно сравнить полученное значение с табличным.  $\nu = m - 1 = 6 - 1 = 5$ .

 $0,11595 < \chi^{2}_{5.0,05} = 11,071.$ 

Т.к. полученное значение критерия  $\chi^2$  меньше, чем табличное, можно сделать вывод, что все лаборатории прошли проверку на противоречивость. Так же стоит заметить, что для всех лабораторий проверка по критерию  $E_n$ выполняется и у всех лабораторий надежные результаты,  $E_n < 2$ .

8. Конечным этапом проведения обработки является составления графика неопределенностей и выбросов (рисунок 10).

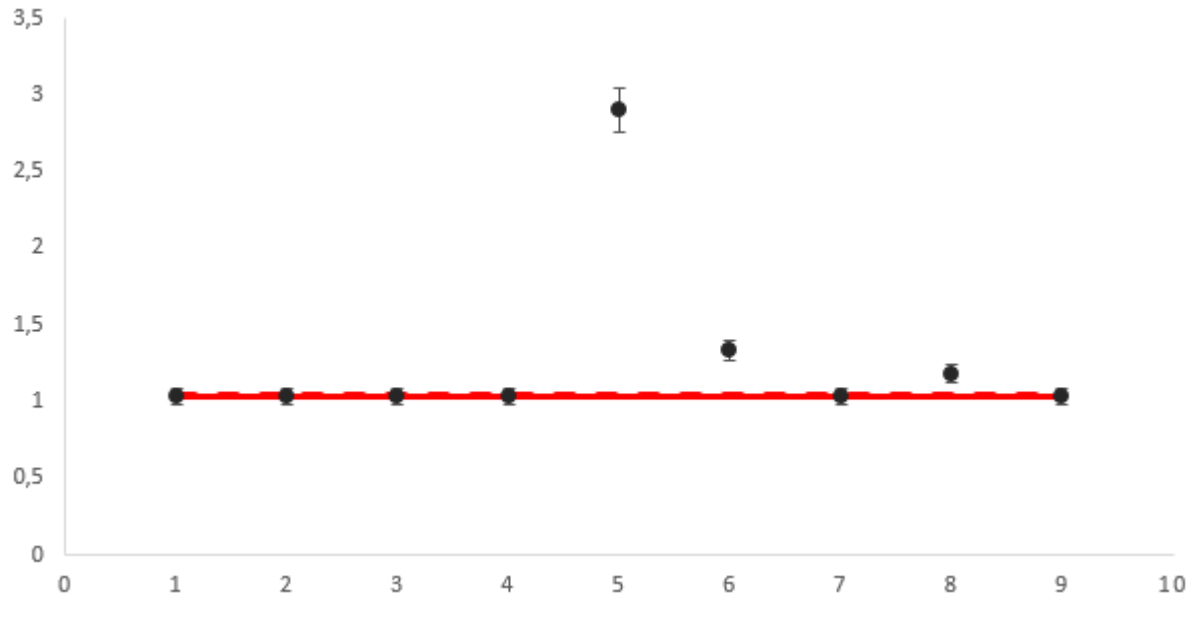

Рисунок 10 – График выбросов

На графике черными точками по оси ординат представлены лаборатории, участвующие в сличениях. Для каждой лаборатории изображены усы неопределенности, представляющие собой стандартную неопределенность каждой лаборатории. Они определяются как:

$$
u_{\rm B} = x_i + u(x_i); \qquad u_{\rm H} = x_i - u(x_i). \tag{8}
$$

где  $u_{\rm B}$  и  $u_{\rm H}$  – верхнее и нижнее значение усов неопределенности соответственно.

Для того, чтобы лаборатории входили в доверительный интервал их усы неопределенности должны пересекать этот доверительный интервал. Из графика видно, что 5,6 и 8 - я лаборатории не удовлетворяют данному условию

Сплошная красная линия на графике - это полученное опорное значение. Оно также отображается со своей стандартной неопределенностью, но т.к. она очень мала, то линии практически сливаются в одну и нет наглядности. Для решения данного вопроса была построена дополнительная ось, раскрывающая границы (рисунок 11).

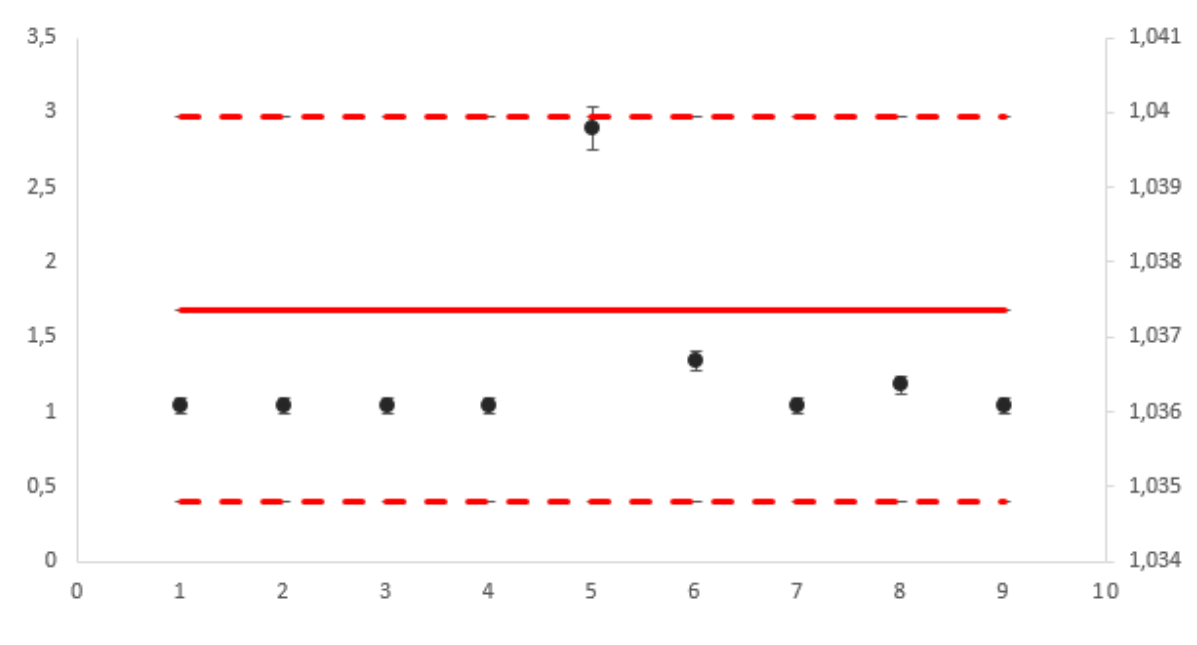

Рисунок 11 – График выбросов с дополнительной осью

После введения дополнительной оси, рисунок сталь иметь наглядность. Сплошная линия - это опорное значение, полученное в результате проведения обработки данных. Пунктирные линии - это стандартные неопределенности опорного значения, рассчитываемые как:

$$
u_{\rm B} = y + u(y); \qquad u_{\rm H} = y - u(y). \tag{9}
$$

где  $u_{\rm B}$  и  $u_{\rm H}$  – верхнее и нижнее значение стандартной неопределенности опорного значения.

Лаборатории, результаты которых были исключены, должны провести анализ своих результатов. В результате анализа может быть выявлено, что результат измерения является промахом. В таком случае происходит не подтверждение заявленных неопределенностей и необходимо участие в других аналогичных сличениях [1, 5].

В результате эксперимента были исключены 5,6 и 8 лаборатории, т.к. их результаты измерений были признаны несогласованными. По графику, изображенному на рисунке 10 можно также сделать вывод, что 5,6 и 8 лаборатории не входят в доверительные границы интервала и их следует исключить. Соответственно полученные результаты не противоречат друг другу и все выполнено верно.

#### **4 Социальная ответственность**

В данном разделе рассмотрены вопросы, связанные с организацией рабочего места и условий в которых будет реализовываться разработка, полученная в ходе написания ВКР, а именно, обработка данных, полученных в лабораторном классе, в соответствии с нормами производственной санитарии, техники безопасности и охраны труда и окружающей среды.

Рабочим местом является лаборатория, рабочей зоной является стол с приборами.

В данном разделе указаны такие вредные факторы, оказывающие негативное влияние на организм человека, как электромагнитное излучение, неоптимальный микроклимат помещения, недостаточность освещения и такой опасный фактор, как электрический ток. Так же указан характер вредного воздействия данных факторов на организм и последствия их длительного и чрезмерного воздействия.

Так же были указаны ЧС, которые могут произойти на рабочем месте и действия, которые необходимо выполнить в случае их возникновения.

#### **4.1 Профессиональная социальная безопасность**

При работе с электрическими приборами возникают различные вредные факторы, которые негативно воздействуют на организм человека. Также, при работе с электрическими приборами возникают опасные факторы, их перечень представлен в таблице 7.

# Таблица 7 – Опасные и вредные факторы при выполнении работ с электрическими приборами

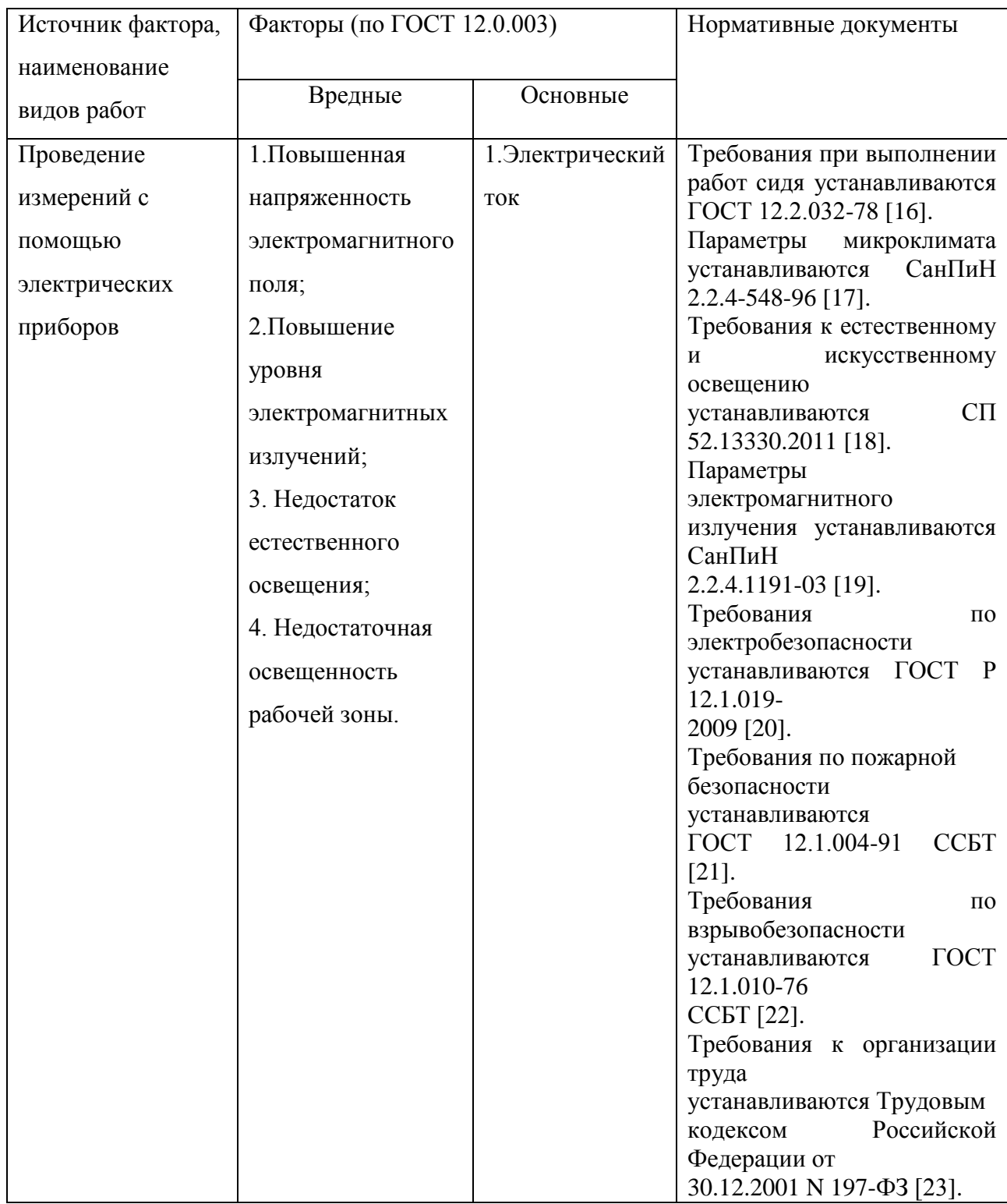

### **4.1.1 Отклонение показателей микроклимата в помещении**

Микроклимат является важной характеристикой производственных помещений. В организме человека происходит непрерывное выделение тепла.

Одновременно с процессами выделения тепла происходит непрерывная теплоотдача в окружающую среду. Равновесие между выделением тепла и теплоотдачей регулируется процессами терморегуляции, т.е. способностью организма поддерживать постоянство теплообмена с сохранением постоянной температуры тела. Отдача тепла происходит различными видами: излучением, конвекцией, испарение влаги.

Нарушение теплового баланса в условиях высокой температуры может привести к перегреву тела, и как следствие к тепловым ударам с потерей сознания. В условиях низкой температуры воздуха возможно переохлаждение организма, могут возникнуть простудные болезни, радикулит, бронхит и другие заболевания.

Показателями, которые характеризуют микроклимат рабочей зоны, являются:

- температура воздуха, ºС;
- относительная влажность воздуха, %;
- скорость движения воздуха, м/с.

Оптимальные значения этих характеристик зависят от сезона (холодный, тёплый), а также от категории физической тяжести работы. Для инженераметролога она является лёгкой (1а), так как работа проводится сидя, без систематических физических нагрузок.

Оптимальные показатели микроклимата рабочей зоны, согласно СанПиН 2.2.4.548 [17], представлены в таблице 8, допустимые – в таблице 9.

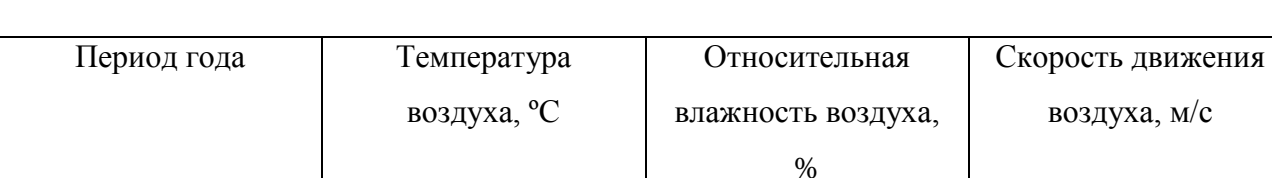

Таблица 8 – Оптимальные показатели микроклимата

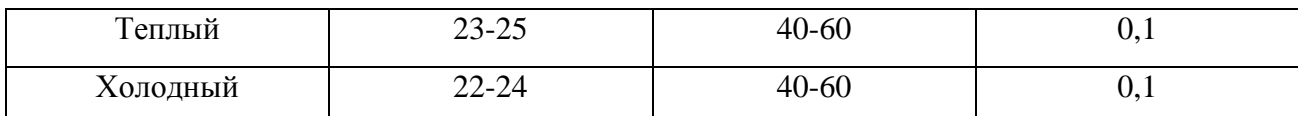

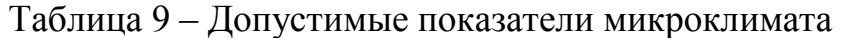

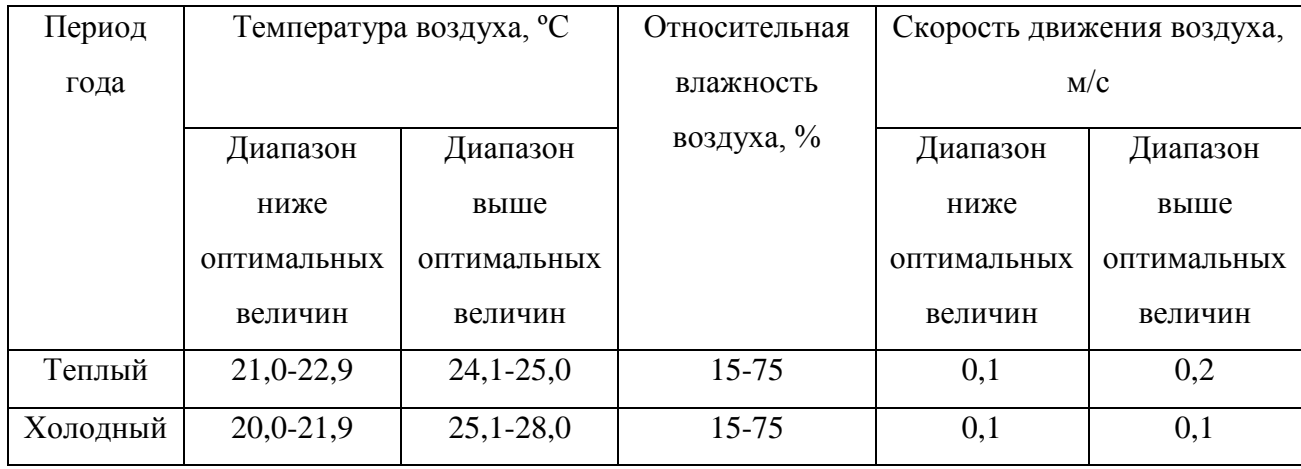

В помещении необходимо предусмотреть систему отопления, функционирующую в зимнее время. Она обеспечивает достаточное, постоянное и равномерное нагревание воздуха.

В соответствии с характеристикой помещения определен предполагаемый расход свежего воздуха. Нормы подачи свежего воздуха приведены в таблице 10.

Таблица 10 - Нормы подачи свежего воздуха в помещения, где расположены компьютеры

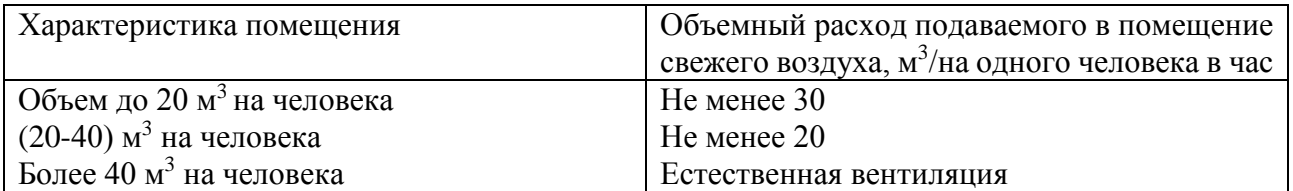

#### **4.1.2 Недостаточная освещенность рабочей зоны**

Освещённость — физическая величина, характеризующая освещение поверхности, создаваемое световым потоком, падающим на эту поверхность. Освещённость измеряется в Люксах (СИ) и обозначают её буквой Е.

Около 80% общего объема информации человек получает через зрительный канал. Качество поступающей информации во многом зависит от освещения, неудовлетворительное качество которого вызывает утомление организма в целом. При неудовлетворительном освещении ощущается усталость глаз и переутомление, что приводит к снижению работоспособности. В ряде случаев это может привести к головным болям. Головные боли также могут быть вызваны пульсацией освещения, что в основном является результатом использования электромагнитных пускорегулирующих аппаратов (ПРА) для газоразрядных ламп, работающих на частоте 50 Гц.

Для характеристики естественного освещения используется коэффициент естественной освещенности (КЕО). Величины КЕО для различных помещений лежат в пределах 0,1-12%.

Освещённость на рабочем месте должна соответствовать характеру зрительной работы; равномерное распределение яркости на рабочей поверхности и отсутствие резких теней; величина освещения постоянна во времени (отсутствие пульсации светового потока); оптимальная направленность светового потока и оптимальный спектральный состав; все элементы осветительных установок должны быть долговечны, взрыво-, пожаро-, электробезопасны.

Работа с приборами относится к зрительным работам средней точности для помещений жилых и общественных зданий. Согласно СП 52.13330.2011 [18], такие помещения должны удовлетворять требованиям, указанным в таблице 11.

Таблица 11 - Требования к освещению помещений жилых и общественных зданий при зрительной работе средней точности

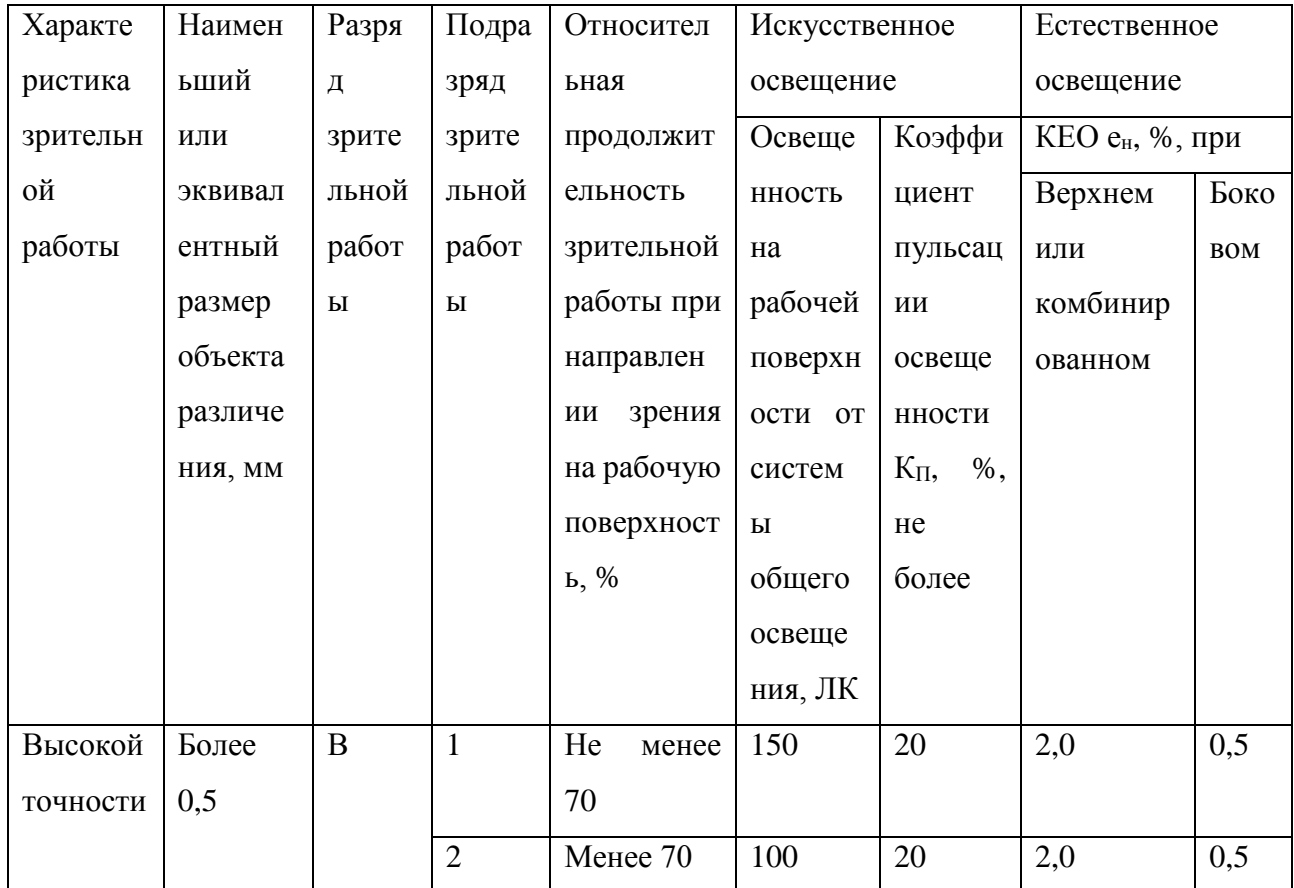

Искусственное освещение осуществляется электрическими лампами или прожекторами. Оно может быть общим, местным или комбинированным. Общее предназначено для освещения всего производственного помещения. Местное при необходимости дополняет общее и концентрирует дополнительный световой поток на рабочих местах. Сочетание местного и общего освещения называют комбинированным.

Если в светлое время суток уровень естественного освещения не соответствует нормам, то его дополняют искусственным. Такой вид освещения называют совмешенным.

#### **4.1.3 Повышенный уровень электромагнитных излучений**

В качестве источника электромагнитного излучения в данной работе рассматриваются средства измерения и электрические приборы.

Степень и характер воздействия ЭМП на организм человека зависят: от интенсивности излучения; частоты колебаний; поверхности тела облучаемого; индивидуальных особенностей организма; режима облучения (непрерывный или прерывистый) продолжительности воздействия; комбинированного действия других факторов производственной среды.

В диапазонах промышленной частоты, радиочастот, инфракрасного и частично ультрафиолетового света электромагнитные поля оказывают тепловое воздействие.

Если механизм терморегуляции тела не способен рассеять это избыточное тепло, возможно повышение температуры тела. Некоторые органы и ткани человека, обладающие слабо выраженной терморегуляцией, более чувствительны к облучению (мозг, глаза, почки, кишечник).

Перегревание отдельных тканей и органов ведёт к их заболеваниям, а повышение температуры тела на 1 °С и выше вообще не допустимо.

Влияние электромагнитных излучений заключается не только в их тепловом воздействии. Микропроцессы, протекающие в организме под действием излучений, заключаются в поляризации макромолекул тканей и ориентации их параллельно электрическим силовым линиям, что может приводить к изменению свойств молекул; особенно для человеческого организма важна поляризация молекул воды.

Длительное и систематическое воздействие на человека полей ВЧ и УВЧ вызывает:

- повышенную утомляемость;
- головную боль;

- сонливость;
- гипертонию;
- боли в области сердца.

Длительное и систематическое воздействие на человека полей СВЧ вызывает, кроме того:

- изменения в крови;
- катаракту (помутнение хрусталика глаза);
- нервно-психические заболевания [24].

Согласно СанПиН 2.2.4.1191 [19], предельно допустимые уровни энергетических экспозиций электромагнитного поля диапазона частот  $\geq 30$  кГц - 300 ГГц, не должны превышать значений, приведенных в таблице 12.

Таблица 12 - ПДУ энергетических экспозиций ЭМП диапазона частот ≥ 30 кГц - 300 ГГц

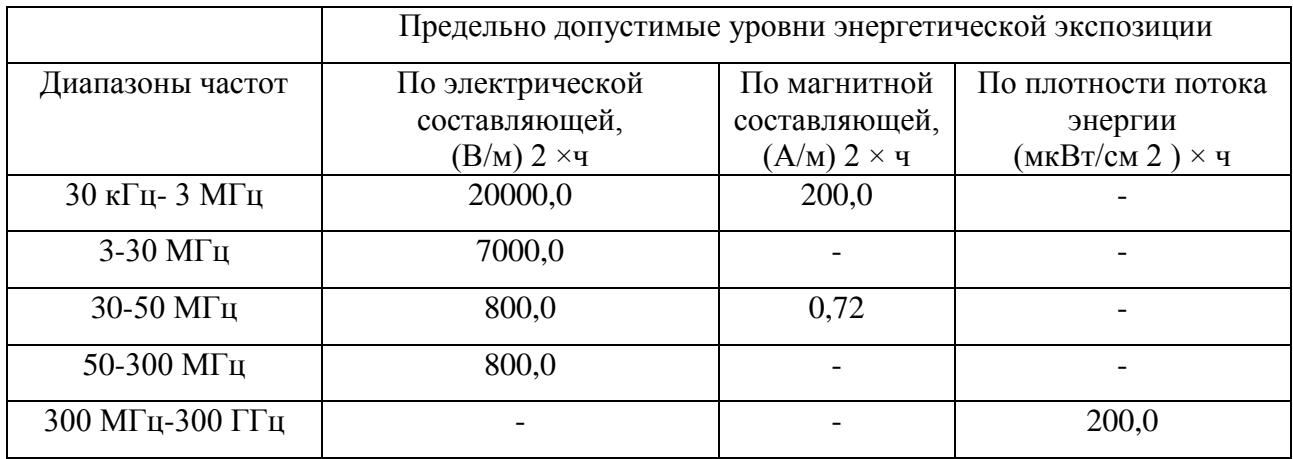

#### **4.1.4 Электробезопасность**

Электробезопасность – система организационных и технических мероприятий и средств, обеспечивающих защиту людей от вредного и опасного воздействия электрического тока, электрической дуги, электромагнитного поля и статического электричества.

Измерительные приборы должны подключаться к сети питания имеющей защитное заземление.

Соединять и разъединять вилки, розетки электрических соединений допускается только при выключенном сетевом выключателе.

Основными причинами поражения человека электрическим током могут быть следующие:

 непосредственное прикосновение к токоведущим частям, оказавшимся под напряжением;

 соприкосновение с конструктивными частями, оказавшимися под напряжением.

Электрический ток, проходя через организм человека, оказывает тепловое (ожоги, нагрев сосудов), механическое (разрыв тканей, сосудов при судорожных сокращениях мышц), химическое (электролиз крови), биологическое (раздражение и возбуждение живой ткани) или комбинированное воздействие.

Основными средствами и способами защиты от поражения электрическим током являются:

- недоступность токоведущих частей для случайного прикосновения;
- защитное заземление, зануление или отключение;
- вывешивание предупреждающих надписей;
- контроль за состоянием изоляции электрических установок;
- использование дополнительных средств защиты.

Требования электробезопасности электроустановок производственного и бытового назначения на стадиях проектирования, изготовления, монтажа, наладки, испытаний и эксплуатации, а также технические способы и средства

защиты, обеспечивающие электробезопасность электроустановок различного назначения приведены в ГОСТ Р 12.1.019 [20].

#### **4.2 Экологическая безопасность**

В настоящее время, когда встает проблема рационального использования природных ресурсов, охраны окружающей среды, уделяется большое внимание организации разумного воздействия на природу. Необходимо совершенствовать технологические процессы с целью сохранения окружающей среды от вредных выбросов.

В связи с тем, что основным средством работы являются средства измерения и электрические приборы, серьезной проблемой является электропотребление. Это влечет за собой общий рост объема потребляемой электроэнергии. Для удовлетворения потребности в электроэнергии, приходиться увеличивать мощность и количество электростанций. Соответственно, рост энергопотребления приводит к таким экологическим нарушениям, как глобальное потепление климата, загрязнение атмосферы и водного бассейна Земли вредными и ядовитыми веществами, опасность аварий в ядерных реакторах, изменение ландшафта Земли. Целесообразным является разработка и внедрение систем с малым потреблением энергии.

В лаборатории не ведется никакого производства. К отходам, производимым в помещении можно отнести сточные воды и бытовой мусор.

Сточные воды здания относятся к бытовым сточным водам. За их очистку отвечает городской водоканал.

Основной вид мусора – это отходы печати, бытовой мусор (в т. ч.люминисцентные лампы), неисправное электрооборудование, коробки от техники, использованная бумага. Утилизация отходов печати вместе с бытовым мусором происходит в обычном порядке.

Утилизация средств измерений и электрических приборов осуществляется сотрудниками университета и предусматривает следующую поэтапность:

1.Правильное заполнение акта списания с указанием факта невозможности дальнейшей эксплуатации перечисленной в акте измерительной техники, о чем имеется акт технического осмотра;

2.Осуществление списания перечисленной в акте измерительной техники с баланса предприятия с указанием в бухгалтерском отчете, так как утилизация возможна для осуществления только после окончательного списания;

3.Непосредственно утилизация измерительной техники с полным демонтажем устройств на составляющие детали с последующей сортировкой по видам материалов и их дальнейшей передачей на перерабатывающие заводы.

#### **4.3 Безопасность в чрезвычайных ситуациях**

Чрезвычайными ситуациями в подобных помещениях могут быть пожары. Основы пожарной безопасности определены по ГОСТ 12.1.004 [21] и ГОСТ 12.1.010 [22].

Все производства по пожарной опасности подразделяются на 5 категорий: А, Б, В, Г, Д. Лаборатория, в которой будет выполняться работа, относится к категории В.

Причинами пожара могут быть:

токи короткого замыкания;

электрические перегрузки;

 выделение тепла, искрение в местах плохих контактов при соединении проводов;

курение в неположенных местах.

Тушение горящего электрооборудования под напряжением должно осуществляются имеющимися огнетушителями ОУ-5.Чтобы предотвратить пожар в лаборатории, необходимо:

 содержать помещение в чистоте, убирать своевременно мусор. По окончании работы поводиться влажная уборка всех помещений;

 работа должна проводиться только при исправном электрооборудовании;

 на видном месте должен быть вывешен план эвакуации из помещения с указанием оборудования, которое нужно эвакуировать в первую очередь;

 уходящий из помещения последним должен проверить выключены ли нагревательные приборы, электроприборы и т.д и отключение силовой и осветительной электрической сети.

Также необходимо соблюдение организационных мероприятий:

правильная эксплуатация приборов, установок;

правильное содержание помещения;

противопожарный инструктаж сотрудников аудитории;

издание приказов по вопросам усиления ПБ;

 организация добровольных пожарных дружин, пожарнотехнических комиссий;

наличие наглядных пособий и т.п.

В случаях, когда не удается ликвидировать пожар самостоятельно, необходимо вызвать пожарную охрану и покинуть помещение, руководствуясь планом пожарной эвакуации (рисунок 12).

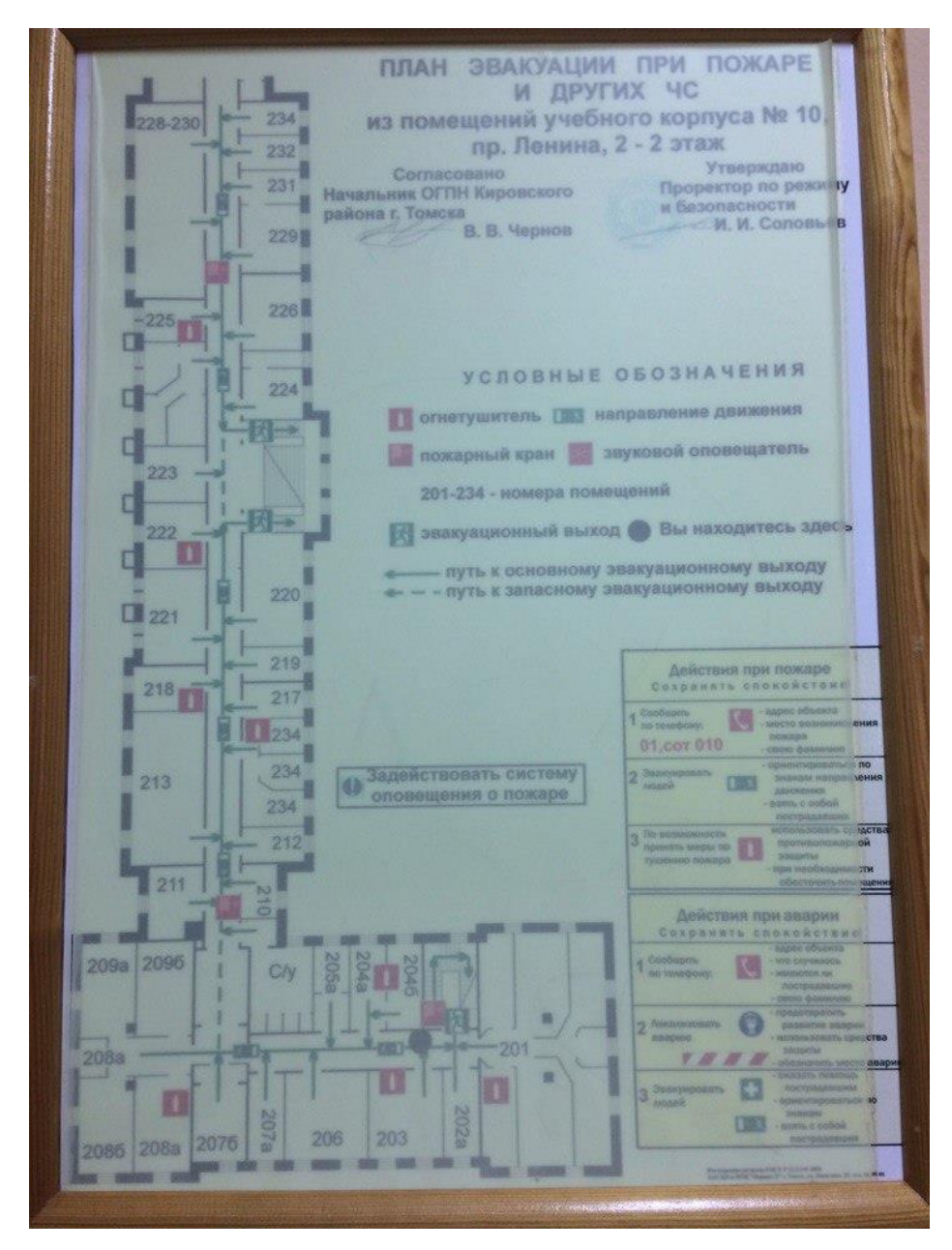

Рисунок 12 – План пожарной эвакуации

# **4.4 Правовые и организационные работы обеспечения безопасности 4.4.1 Эргономические требования к рабочему месту**

В процессе работы, все используемые предметы должны находиться в зоне досягаемости. Оптимальное размещение предметов труда и документации в зонах досягаемости приведено на рисунке 13.

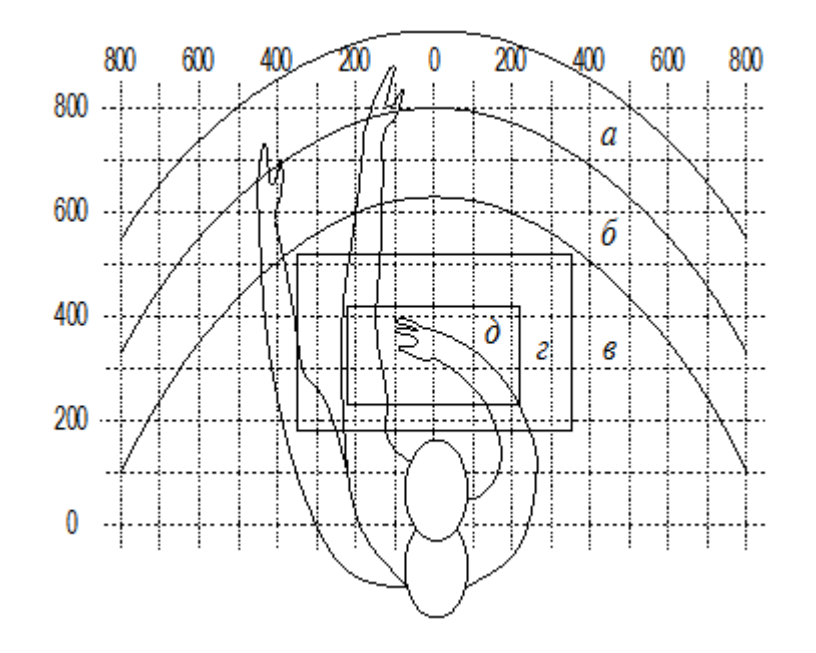

Рисунок 13 – Оптимальное размещение предметов труда и документации в зонах досягаемости

На рисунке 13 введены следующие обозначения:

а – зона максимальной досягаемости;

б – зона досягаемости пальцев при вытянутой руке;

в – зона легкой досягаемости ладони;

г – оптимальное пространство для грубой ручной работы;

д – оптимальное пространство для тонкой ручной работы.

## **4.4.2 Особенности законодательного регулирования проектных решений**

Государственный надзор и контроль в организациях независимо от организационно-правовых форм и форм собственности осуществляют специально уполномоченные на то государственные органы и инспекции в соответствии с федеральными законами.

Согласно трудовому кодексу РФ [23]:

 продолжительность рабочего дня не должна превышать 40 часов в неделю.

 во время регламентированных перерывов целесообразно выполнять комплексы упражнений и осуществлять проветривание помещения.

Существуют также специализированные органы, осуществляющие государственный контроль и надзор в организациях на предмет соблюдения существующих правил и норм.

К таким органам относятся:

Федеральная инспекция труда;

 Государственная экспертиза условий труда Федеральная служба по труду и занятости населения (Минтруда России Федеральная служба по экологическому, технологическому и атомному надзору (Госгортехнадзор, Госэнергонадзор, Госатомнадзор России)).

 Федеральная служба по надзору в сфере защиты прав потребителей и благополучия человека (Госсанэпиднадзор России) и др.

**5 Финансовый менеджмент, ресурсоэффективность и ресурсосбережение**

ВКР включает в себя обзор метода межлабораторных сличений и экспериментальную обработку данных. Следовательно, исследования, проведенные в рамках написания ВКР, не несут больших денежных затрат.

В разделе «Финансовый менеджмент, ресурсоэффективность и ресурсосбережение» будут рассмотрены:

– потенциальные потребители результатов исследования;

– анализ конкурентных технических решений;

– SWOT - анализ

– структура работ в рамках научного исследования;

– трудоемкость выполнения работ;

– график проведения научного исследования;

– бюджет научно-технического исследования (НТИ).

#### **5.1 Потенциальные потребители результатов исследования**

Для того, чтобы определить потенциальный потребителей научной разработки необходимо рассмотреть целевой рынок и провести его сегментирование. Сегментирование рынка приведено на рисунке 14.

По итогам сегментирования определены основные сегменты данного рынка. Метод межлабораторных сличений (МСИ), реализуемый в рамках данной ВКР необходимо внедрить в мелкие компании, поскольку в крупных и средних компаниях метод МСИ уже реализуется.

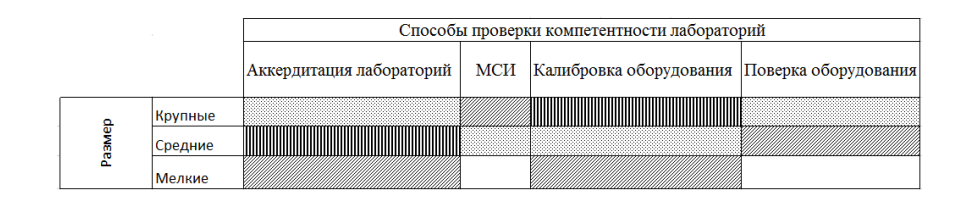

Рисунок 14 – Карта сегментирования:

 $\frac{1}{2}$  - Фирма А, ШШШІ - Фирма Б, ШШИІ - Фирма В.

#### 5.2 Анализ конкурентных технических решений

Детальный анализ конкурирующих разработок, существующих на рынке, необходимо проводить систематически, поскольку рынки пребывают в постоянном движении. Важно реалистично оценить сильные и слабые стороны разработок конкурентов. С этой целью может быть использована вся имеющаяся информация о конкурентных разработках:

технические характеристики разработки;

конкурентоспособность разработки;

уровень завершенности научного исследования (наличие макета, прототипа и т.п.);

- бюджет разработки;
- уровень проникновения на рынок;
- финансовое положение конкурентов, тенденции его изменения

Анализ конкурентных технических решений позволяет провести оценку сравнительной эффективности научной разработки и определить направления для ее будущего повышения. Данный анализ проводится с помощью оценочной карты, которая приведена в таблице 13. Позиция разработки и конкурентов оценивается по каждому показателю экспертным путем по пятибалльной шкале, где 1 - наиболее слабая позиция, а 5 - наиболее сильная. Веса показателей, определяемые экспертным путем, в сумме должны составлять 1.

Таблица 13 – Оценочная карта для сравнения конкурентных технических решений (разработок)

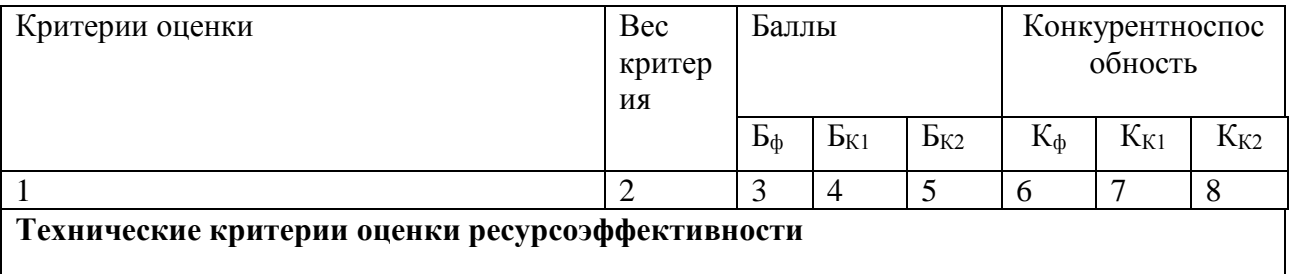

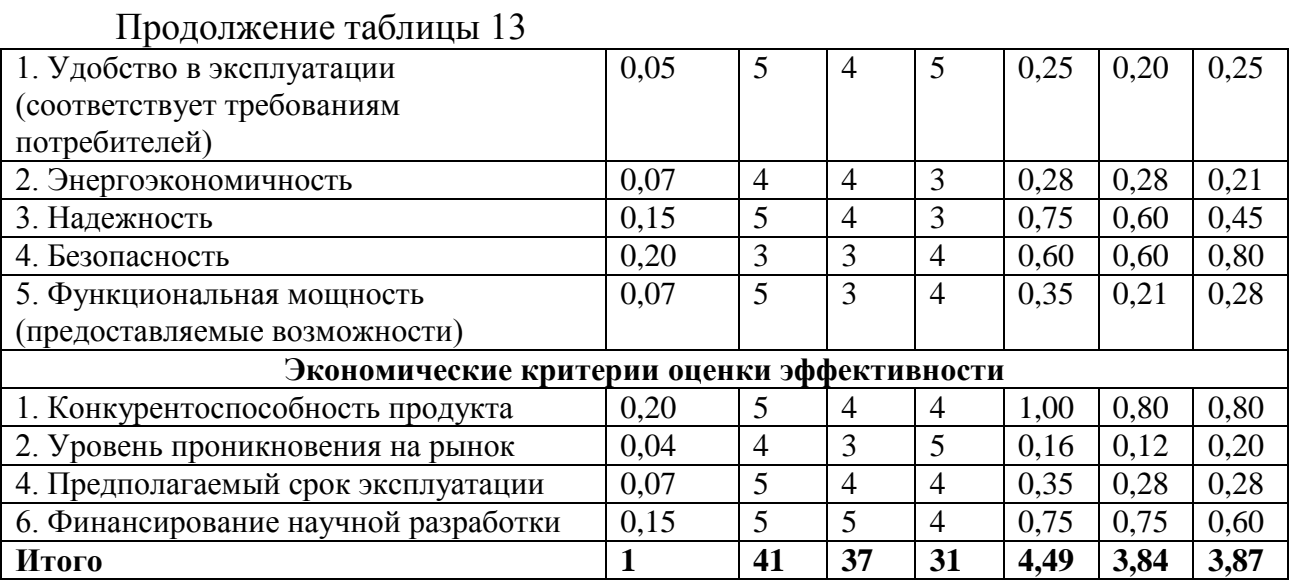

Анализ конкурентных технических решений определяется по формуле:

$$
K = \sum B_i - B_i \tag{10}
$$

где К - конкурентоспособность научной разработки или конкурента;

 $B_i$  – вес показателя (в долях единицы);

 $B_i$  – балл  $i$  –го показателя.

Конкурентное преимущество разработки заключается в том, что метод межлабораторных сличений, рассматриваемый в рамках ВКР, имеет высокий уровень надежности, а также данный метод удобен в своем применении. Если рассматривать данный метод с точки зрения, экономической эффективности, то можно сказать, что метод не требует больших финансовых затрат.

#### $5.3$  SWOT – анализ

SWOT-анализ применяют для исследования внешней и внутренней среды проекта, данный вид анализа позволяет определить сильные и слабые стороны проекта, выявить возможностей и угрозы для его реализации, которые проявились или могут появиться в его внешней и внутренней среде, результаты SWOT-анализа представлены в таблице 14:

## Таблица 14 – Матрица SWOT

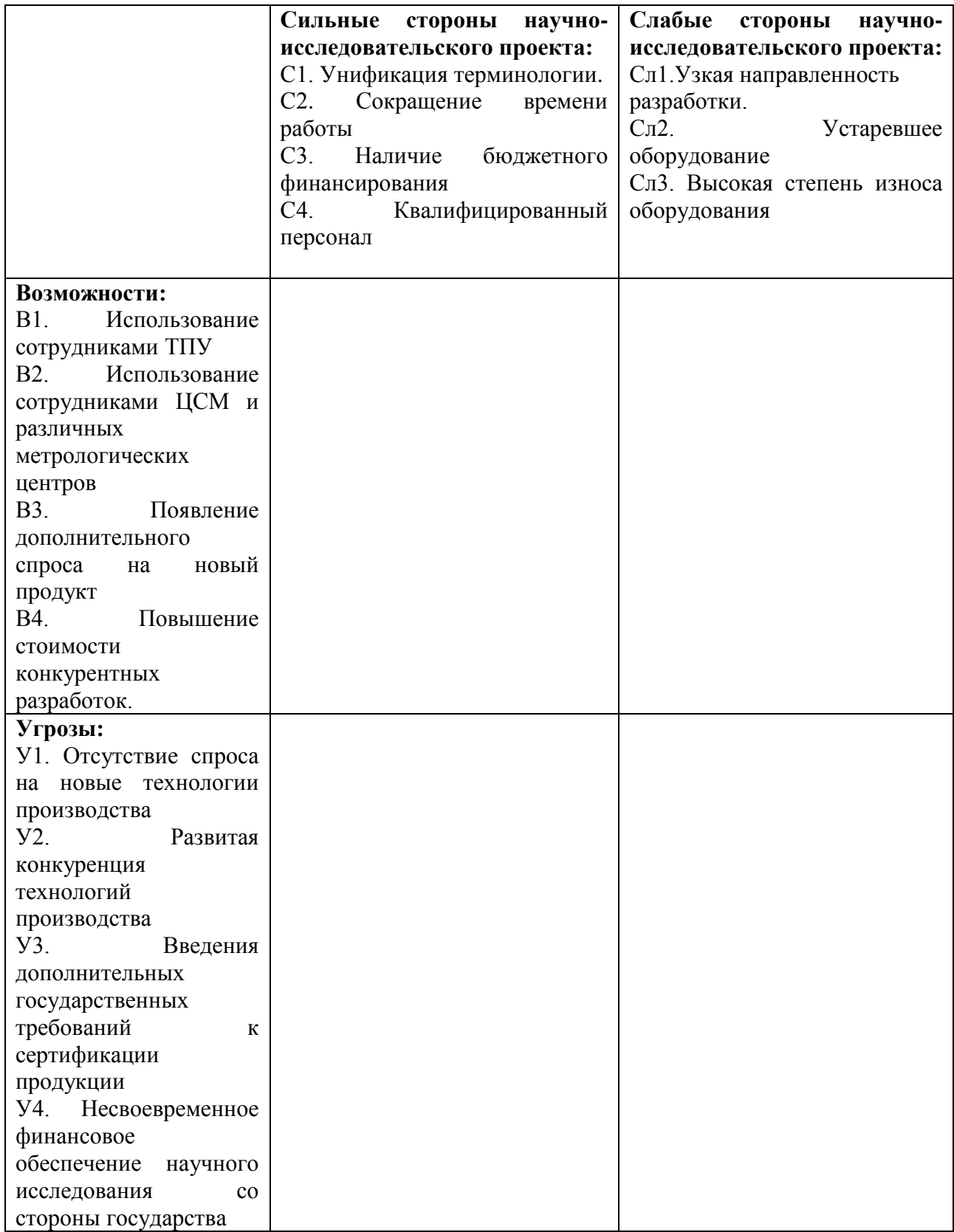

После того как сформулированы четыре области SWOT переходят к реализации второго этапа.

Второй этап состоит в выявлении соответствия сильных и слабых сторон научно-исследовательского проекта внешним условиям окружающей среды.

В рамках данного этапа необходимо построить интерактивную матрицу проекта. Каждый фактор помечается либо знаком «+» (означает сильное соответствие сильных сторон возможностям), либо знаком «-» (что означает слабое соответствие); «0» – если есть сомнения в том, что поставить «+» или «- ». Пример интерактивной матрицы проекта представлен в таблице 15

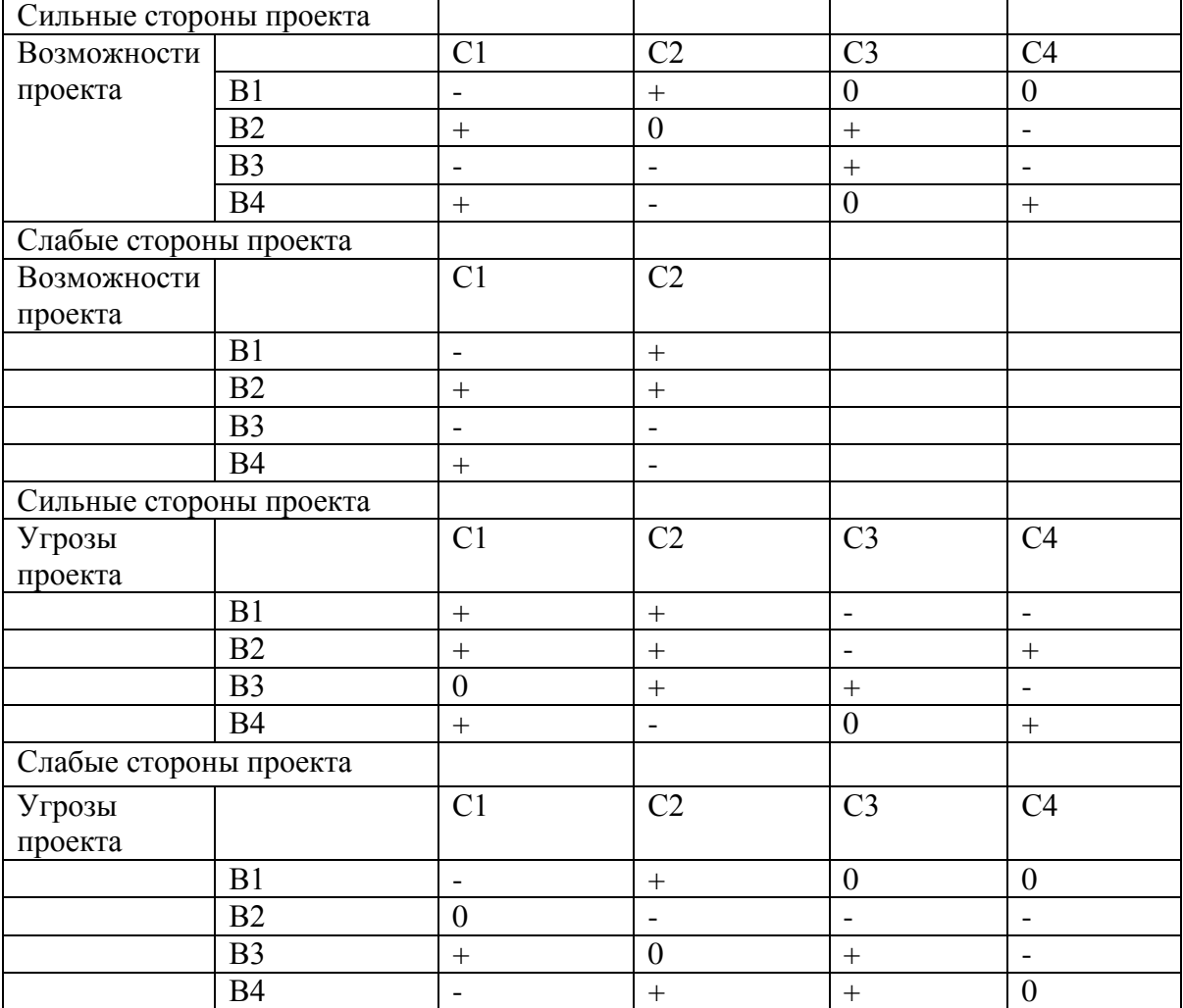

Таблица 15 – Интерактивная матрица проекта

В рамках третьего этапа должна быть составлена итоговая матрица SWOT-анализа, которая приводится в бакалаврской работе (таблица 16).

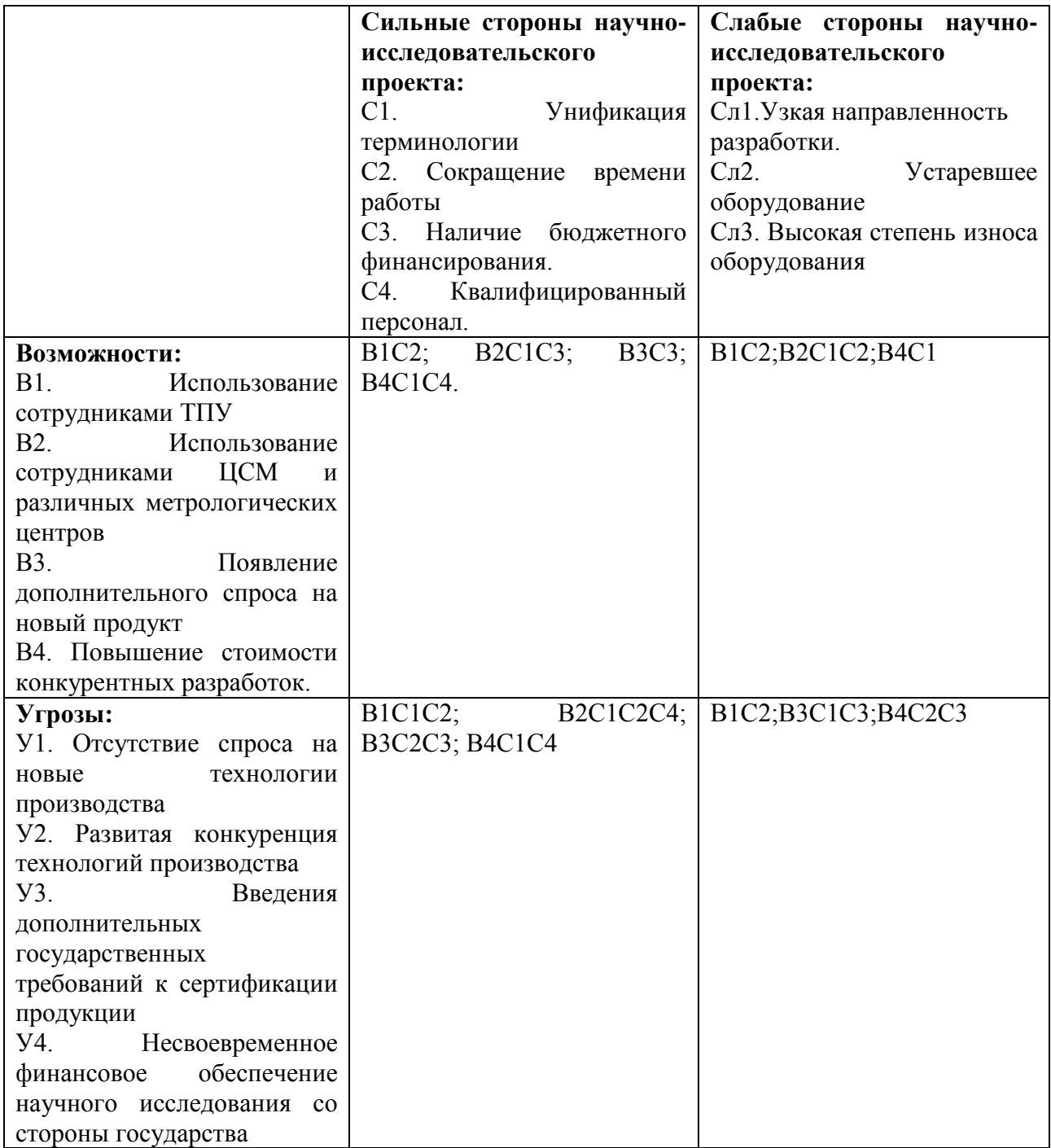

### **5.4 Структура работ в рамках научного исследования**

Для выполнения научного исследования была создана рабочая группа, в которую вошли научный руководитель (НР) и непосредственно студент (С), выполняющий написание бакалаврской ВКР.
В данном подразделе был создан перечень работ и отдельных этапов в рамках проведения исследования, а также приведены исполнители по каждому виду работ. Данный перечень представлен в таблице 17.

| Основные этапы     | Номер работы   | Содержание работ       | Исполнитель    |
|--------------------|----------------|------------------------|----------------|
| Разработка         |                | Составление и          | HP             |
| технического       |                | утверждение            |                |
| задания            |                | технического задания   |                |
| Выбор направления  |                | Подбор и изучение      | $\mathcal{C}$  |
| исследования       |                | материала по теме      |                |
|                    | 3              | Выбор направления      | HP, C          |
|                    |                | исследования           |                |
|                    | $\overline{4}$ | Календарное            | $\mathcal{C}$  |
|                    |                | планирование работ по  |                |
|                    |                | теме                   |                |
| Теоретические и    | 5              | Изучение               | $\mathcal{C}$  |
| экспериментальные  |                | теоретического         |                |
| исследования       |                | материала по           |                |
|                    |                | выбранному             |                |
|                    |                | направлению            |                |
|                    | 6              | Проведение             | $\overline{C}$ |
|                    |                | теоретических расчетов |                |
|                    |                | и обоснований          |                |
|                    | $\overline{7}$ | Проведение             | $\mathcal{C}$  |
|                    |                | эксперимента           |                |
|                    | 8              | Сопоставление          | $\mathcal{C}$  |
|                    |                | результатов            |                |
|                    |                | экспериментов с        |                |
|                    |                | теоретическими         |                |
|                    |                | исследованиями         |                |
| Обобщение и оценка | 9              | Оценка эффективности   | HP, C          |
| результатов        |                | полученных             |                |
|                    |                | результатов            |                |

Таблица 17 – Перечень работ, этапов и распределение исполнителей

# 5.5 Определение трудоемкости выполнения работ

Определение трудоемкости выполнения работ для каждого исполнителя является важным моментом, т.к. трудовые затраты чаще всего являются основной частью стоимости проведенного исследования.

Ожидаемое (среднее) значение трудоемкости  $t_{0x}$  рассчитано  $\Pi 0$ формуле:

$$
t_{\text{ox}i} = \frac{3t_{\text{min}i} + 2t_{\text{max}i}}{5},\tag{11}
$$

где  $t_{\text{ow}i}$  – ожидаемое значение трудоемкости выполнения  $i - \text{o}$ й работы, чел.-дн.;

 $t_{\min i}$  – минимально возможная трудоемкость заданной  $i$  –ой работы, чел.-дн.;

 $t_{\text{max }i}$  – максимально возможная трудоемкость заданной  $i$  –ой работы, чел.-дн.

Исходя из полученных значений  $t_{\text{ow } i}$  рассчитывается продолжительность каждого вида работы в рабочих днях  $T_p$  по формуле:

$$
T_{pi} = \frac{t_{\text{ox}i}}{q_i},\tag{12}
$$

где  $T_{pi}$  – продолжительность одной  $i$  –ой работы, раб.дн;

Ч<sub>і</sub> -численность исполнителей, одновременно выполняющих одну и ту же работу на определенном этапе, чел.

### **5.6 Составление графика проведения научного исследования**

В качестве графика проведения научного исследования использовалась диаграмма Ганта, т.к. она является наиболее наглядным и удобным способом построения ленточного графика.

Для удобства разработки графика необходимо перевести длительность каждого этапа работ из рабочих дней в календарные.

Продолжительность выполнения  $i - o$ й работы в календарных днях  $T_{ki}$ рассчитывается по формуле:

$$
T_{ki} = T_{pi} \cdot k,\tag{13}
$$

где  $T_{pi}$  -продолжительность выполнения этапа в рабочих днях;

 $T_{ki}$  – продолжительность выполнения этапа в календарных днях;

− коэффициент календарности.

Коэффициент календарности в свою очередь рассчитывается по формуле:

$$
k = \frac{T_{\text{KT}}}{T_{\text{KT}} - T_{\text{BZ}} - T_{\text{HZ}}}
$$
\n(14)

где  $T_{\text{KT}}$  – количество календарных дней в году;

 $T_{\text{BJ}}$  – количество выходных дней в году;

 $T_{\Pi \Pi}$  - количество праздничных дней в году.

В соответствии с производственным календарем на 2017 год календарных дней – 365, выходных и праздничных дней при шестидневной рабочей неделе – 70. Таким образом, получили значение  $k = 1,24$ . Все рассчитанные значения были занесены в таблицу 18.

На основании таблицы 18 был построен календарный план-график. Данный график строится для наибольшего по длительности исполнения работ в рамках исследовательской работы на основании таблицы 19 с разбиением по месяцам, а затем по декадам за период времени написания дипломной работы. При этом на графике работы для научного руководителя выделены косой штриховкой, а студента – сплошной заливкой.

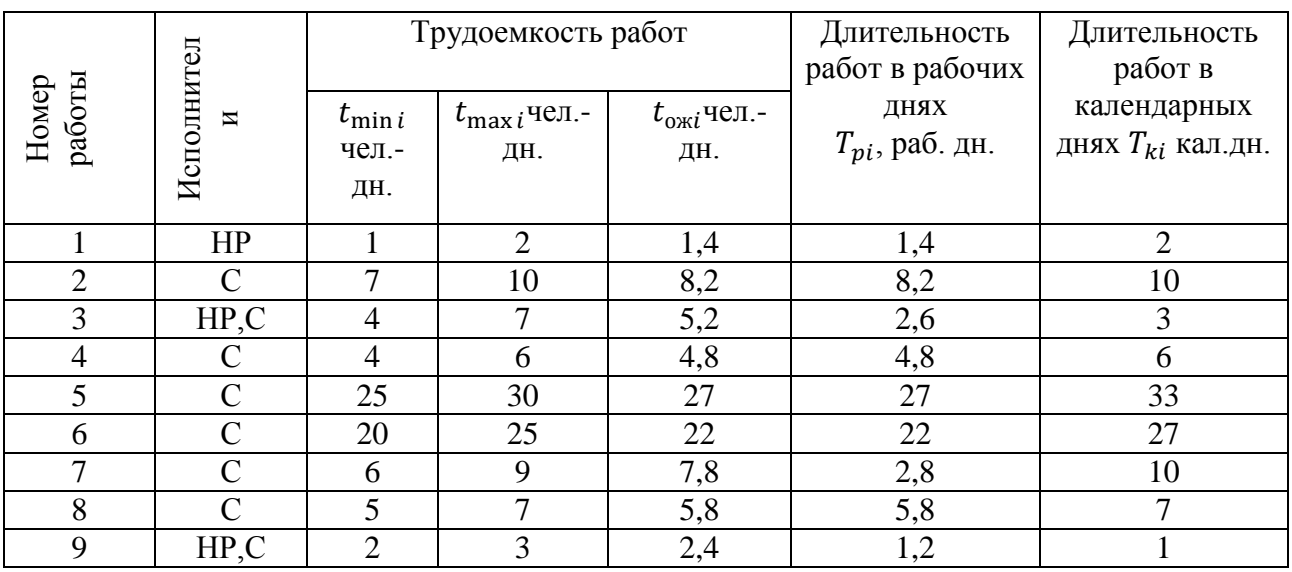

# Таблица 18 – Временные показатели проведения НТИ

Таблица 19 – Календарный план-график

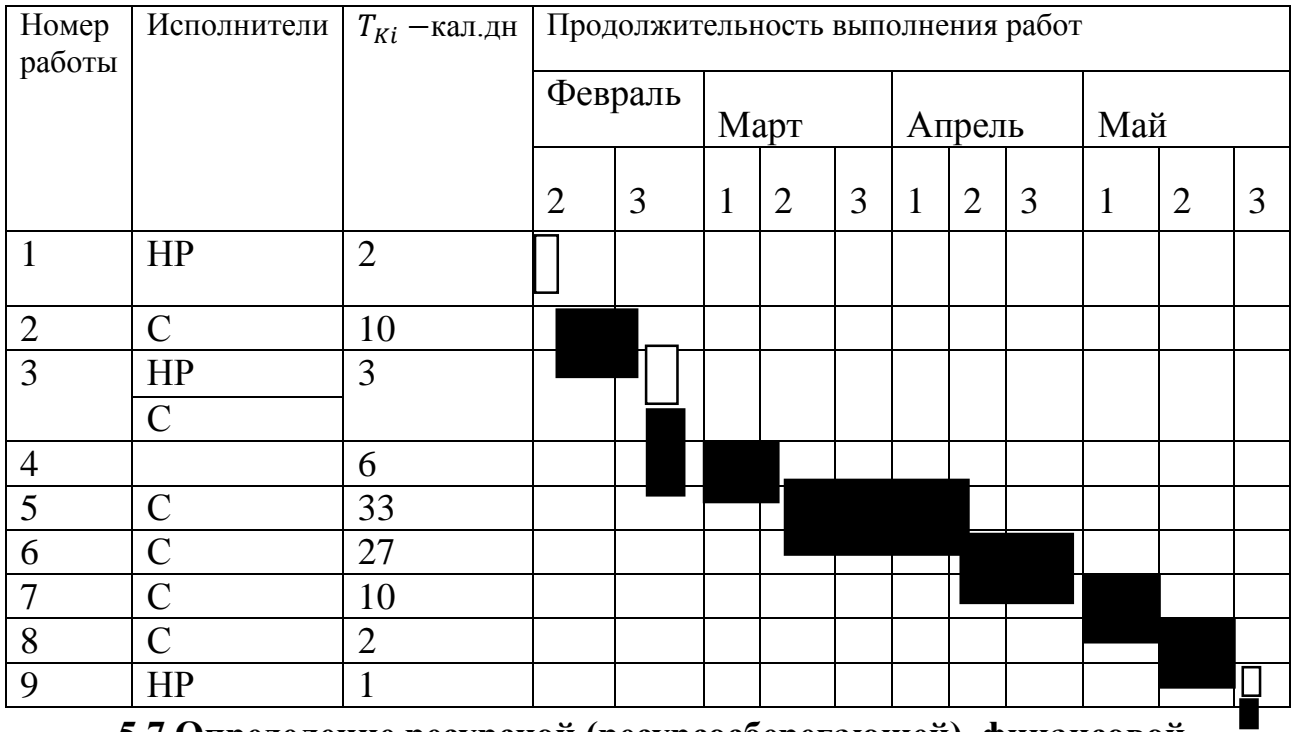

**5.7 Определение ресурсной (ресурсосберегающей), финансовой, бюджетной, социальной и экономической эффективности исследования.**

Определение эффективности происходит на основе расчета интегрального показателя эффективности научного исследования. Его нахождение связано с определением двух средневзвешенных величин: финансовой эффективности и ресурсоэффективности.

Интегральный финансовый показатель разработки определяется по формуле:

$$
I_{\Phi \text{HHP}}^{\text{HCH}.i} = \frac{\Phi_{pi}}{\Phi_{max}},\tag{15}
$$

где  $I_{\Phi^{\mathrm{H}\mathrm{c}\mathrm{n},i}}^{\mathrm{ucn},i}$  — интегральный финансовый показатель разработки;

Ф<sub>pi</sub> – стоимость *i* – го варианта исполнения;

 $\Phi_{max}$  – максимальная стоимость исполнения научно исследовательского проекта (в т.ч. аналоги).

Интегральные показатели для различных исполнений приведены ниже:

$$
I_{\phi\mu\mu p}^{\text{NCn}.i} = \frac{27}{50} = 0.54; \ I_{\phi\mu\mu p}^{\text{NCn}.i} = \frac{34}{50} = 0.68; \ I_{\phi\mu\mu p}^{\text{NCn}.i} = \frac{30}{50} = 0.6;
$$

Полученная величина интегрального финансового показателя разработки отражает соответствующее численное увеличение бюджета затрат разработки в разах (значение больше единицы), либо соответствующее численное удешевление стоимости разработки в разах (значение меньше единицы, но больше нуля).

Интегральный показатель ресурсоэффективности вариантов исполнения объекта исследования можно определить следующим образом по формуле:

$$
I_{pi} = \sum a_i \cdot b_i,\tag{16}
$$

где  $I_{ni}$  – интегральный показатель ресурсоэффективности для i-го варианта исполнения разработки;

 $a_i$  – весовой коэффициент i-го варианта исполнения разработки;

 $b_i^a$ ,  $b_i^p$  — бальная оценка i-го варианта исполнения разработки, устанавливается экспертным путем по выбранной шкале оценивания;

 $n -$ число параметров сравнения.

Расчет интегрального показателя ресурсоэффективности приведен в таблице 20.

Таблица 20 - Сравнительная оценка характеристик вариантов исполнения проекта

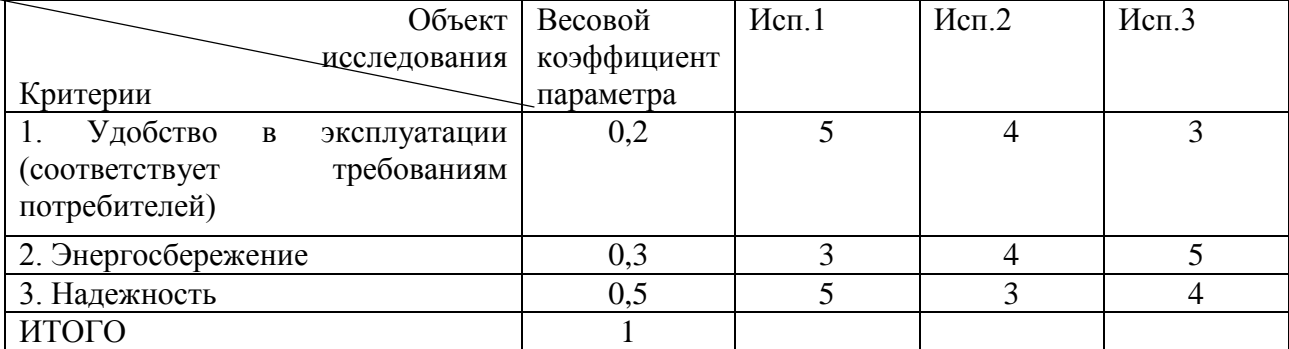

 $I_{p-\text{ucn1}} = 5 \cdot 0.2 + 3 \cdot 0.3 + 5 \cdot 0.5 = 4.4;$ 

 $I_{p-\text{ucn2}} = 4 \cdot 0.2 + 4 \cdot 0.3 + 3 \cdot 0.5 = 3.5;$ 

 $I_{p-\text{ucu3}} = 3 \cdot 0.2 + 5 \cdot 0.3 + 4 \cdot 0.5 = 4.1.$ 

Интегральный показатель эффективности вариантов исполнения разработки  $(I_{\text{ucm}})$  определяется на основании интегрального показателя ресурсоэффективности и интегрального финансового показателя по формуле:

$$
I_{\text{HCI.1}} = \frac{I_{p-\text{HCI.1}}}{I_{\text{qump}}^{\text{HCI.1}}}, I_{\text{HCI.2}} = \frac{I_{p-\text{HCI.2}}}{I_{\text{qump}}^{\text{HCI.2}}}, \text{ H. T. A.}
$$
(17)

 $I_{\text{ucu 1}} = 8.14$ ;  $I_{\text{ucu 2}} = 5.14$ ;  $I_{\text{ucu 3}} = 6.83$ .

Сравнение интегрального показателя эффективности вариантов исполнения разработки позволяет определить сравнительную эффективность

проекта и выбрать наиболее целесообразный вариант из предложенных. Сравнительная эффективность проекта (Эср ) определяется по формуле:

$$
\Theta_{\rm cp} = \frac{I_{\rm ncn.1}}{I_{\rm ncn.2}}\tag{18}
$$

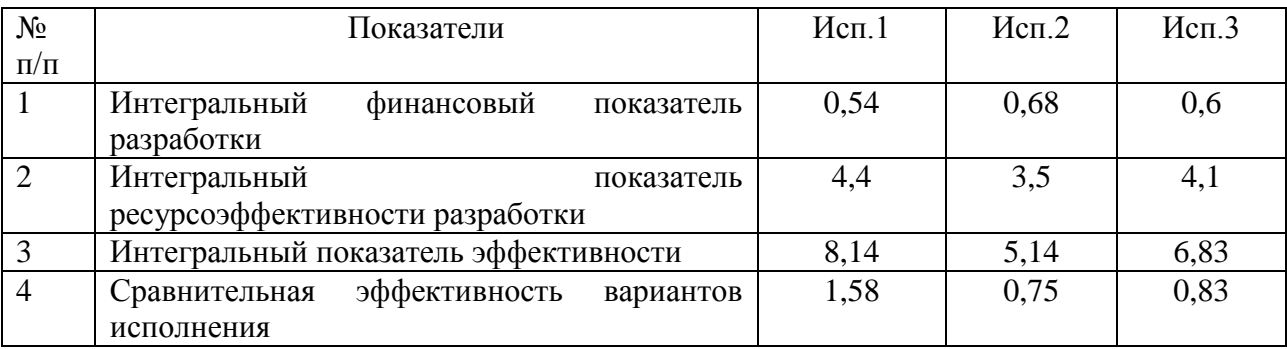

#### Таблица 21 - Сравнительная эффективность разработки

Сравнение значений интегральных показателей эффективности позволяет понять, что наиболее эффективный вариант решения поставленной в бакалаврской работе технической задачи с позиции финансовой и ресурсной эффективности.

Следует сделать вывод, что исследуемый метод экономически эффективен и смело можно продолжить работы в данной сфере.

Таким образом, в результате работы была проведена оценка потенциальных потребителей результатов исследования, был проведен анализ конкурентных решений. Кроме того, была проведена оценка сравнительной эффективности исследования и выбран наилучший вариант исполнения.

#### **Заключение**

Существуют различные методы проверки компетентности лабораторий и согласованности их результатов измерений. Один из них – это метод межлабораторных сличений. Он позволяет проводить сличения на различных уровнях.

В данной работе рассматривался метод межлабораторных сличений, реализуемый в лабораторном классе 10 – го корпуса ТПУ. В качестве сличаемых приборов выступали макетные платы NI ELVIS. А в качестве эталона, выступал генератор сигналов ГС-50.

В ходе работы была реализована процедура А, для оценки полученных данных и для выявления несогласованных результатов. Данная процедура весьма проста в использовании и применении, а также помогает получить довольно точные оценки лабораторий. По результатам эксперимента можно сделать вывод, что воспроизведение метода сличений было успешно реализовано.

Так же было разработано методическое пособие для студентов, в котором подробно описан алгоритм проведения межлабораторных сличений в учебном классе, а также представлен алгоритм обработки данных, с использованием процедуры А. Данное методическое пособие возможно использовать на лабораторных работах по стандартизации и метрологии. Разработанное методическое пособие представлено в приложении А.

### **Список использованных источников**

1. ГОСТ Р ИСО 13528-2010. Статистические методы. Применение при экспериментальной проверке компетентности посредством межлабораторных сравнительных испытаний. – М.: Стандартинформ, 2012.

2. COOMET R/GM/11:2010. Положение о сличениях эталонов национальных метрологических институтов COOMET. – Минск : КООМЕТ, 2010.

3. JCGM 200:2008. Международный словарь по метрологии: основные и общие понятия и соответствующие термины. – СПб.: НПО «Профессионал», 2010.

4. ГОСТ Р 8.885-2015 Государственная система обеспечения единства измерений (ГСИ). Эталоны. Основные положения. - М.: Стандартинформ, 2015.

5. ГОСТ ISO/IEC. 17043-2013. Оценка соответствия. Основные требования к проведению проверки квалификации. – М.: Стандартинформ, 2013.

6. ГОСТ ISO/IEC 17025-2009. Общие требования к компетентности испытательных и калибровочных лабораторий. – М.: Стандартинформ, 2013.

7. CООМЕТ R/GM/14:2016. Руководство по оцениванию данных ключевых сличений КOOMET. – Санкт-Петербург: КООМЕТ, 2008.

8. Цимбалист Э.И., С.В. Силушкин. ИССЛЕДОВАНИЕ АНАЛОГОВЫХ СХЕМ В ПРОГРАММНО-АППАРАТНОЙ СРЕДЕ NI ELVIS / Цимбалист Э.И., С.В. Силушкин // Учебное пособие. – Томск: Изд-во ТПУ, 2009.

9. Комплект виртуальных измерительных приборов для учебных лабораторий NI ELVIS. Технические средства / Руководство пользователя. - Режим доступа: [http://www.ni.com.](http://www.ni.com/)

10. РМГ 29-2013. ГСИ. Метрология. Основные термины и определения. – М. : Стандартинформ, 2014.

11. Чуновкина, А.Г. Некоторые подходы к определению опорного значения и степеней эквивалентности при ключевых сличениях / А.Г. Чуновкина // Измерительная техника. – 2003. – № 4. – С. 60-64.

12. Бурмистрова, Н.А. Разработка и исследование алгоритма обработки несогласованных данных ключевых сличений эталонов / Н.А. Бурмистрова // Измерительная техника. – 2014. – № 10. – С. 7-12.

13. Cox M.G. The evaluation of key comparison data / M.G.Cox // Metrologia. –2002. – Vol. 39. – P. 589-595.

14. Cox, M.G. The evaluation of key comparison data: determining the largest consistent subset / M.G.Cox // Metrologia. – 2007. – Vol. 44. – P. 187-200.

15. ГОСТ Р 54500.3-2011/Руководство ИСО/МЭК 98-3:2008 Неопределенность измерения. Часть 3. Руководство по выражению неопределенности измерения. - М.: Стандартинформ, 2012.

16. ГОСТ 12.2.032 -78 ССБТ. Рабочее место при выполнении работ сидя. Общие эргономические требования. М.: Изд-во стандартов, 1986. – 9 с.

17. Санитарно - эпидемиологические правила и нормативы: СанПиН 2.2.4.548–96 Гигиенические требования к микроклимату производственных помещений. М.: Минздрав России, 1997. – 20 с.

18. Свод правил: СП 52.13330.2011. Естественное и искусственное освещение. М.: Минрегион России, 2011. – 74 с.

19. Санитарно - эпидемиологические правила и нормативы: СанПиН 2.2.4.1191-03. Электромагнитные поля в производственных условиях. М.: Минздрав России, 2003. – 39 с.

20. ГОСТ Р 12.1.019-2009 ССБТ Электробезопасность. Общие требования и номенклатура видов защиты. – М.: Изд-во стандартов, 2010. – 28 с.

21. ГОСТ 12.1.004-91 ССБТ. Пожарная безопасность. Общие требования. – М.: Изд-во стандартов, 2006. – 67 с.

22. ГОСТ 12.1.010-76 ССБТ. Взрывобезопасность. Общие требования. – М.: Изд-во стандартов, 2003. – 6 с.

23. Трудовой кодекс Российской Федерации от 30.12.2001 N 197- ФЗ. Официальный текст. - М. : Пропаганда : Омега- Л, 2002. - 176 с. : ил. - (Российская правовая библиотека).

24. В.С. Алексеев, И.В. Ткаченко, О.И. Жидкова. Безопасность жизнедеятельности. Сборник лекций. – М.: Эксмо, 2008. – 160 с.

### **Приложение А**

# **(Обязательное)**

### **Введение**

В настоящее время для обеспечения метрологической прослеживаемости на разных уровнях метрологических работ, подтверждения и признания достоверности результатов испытаний и калибровки в соответствии с требованиями международных и национальных стандартов необходимо проведение сличений, как эталонов различных уровней, так и средств, и методик измерений, используемых аккредитованными, испытательными и калибровочными лабораториями.

**Межлабораторные сличения -** организация, выполнение и оценивание измерений или испытаний одного и того же параметра нескольких подобных образцов двумя или более лабораториями в соответствии с заранее установленными условиями.

**Сличение эталонов (сличение) -** Сравнение размеров единицы, воспроизводимых и (или) хранимых двумя или более эталонами.

### **Сличения на различных уровнях.**

В зависимости от целей сличений, требований к подготовке, проведению и представлению результатов данной процедуры, различают сличения национальных эталонов и сличения поверочных, калибровочных и испытательных лабораторий, проводимые при процедурах проверки их квалификации.

# **Сличения Национальных Метрологических Институтов (НМИ)**

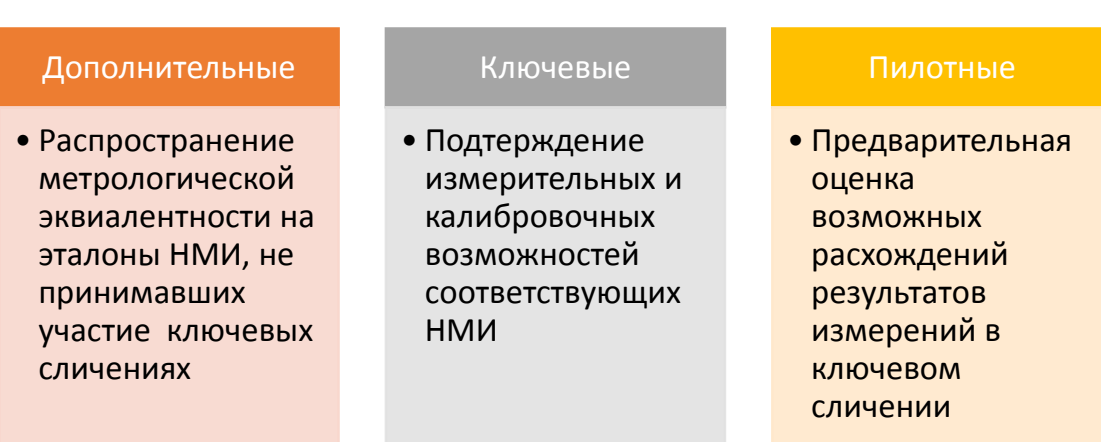

# Рисунок А.1 - Сличения НМИ

**Ключевое сличение:** ключевое сличение национальных эталонов НМИ, приводящее к определению их степеней эквивалентности.

**Дополнительные сличения:** сличения национальных эталонов НМИ КООМЕТ, проводимые наряду с ключевыми сличениями.

**Пилотное сличение:** сличение национальных эталонов НМИ КООМЕТ, проводящееся перед ключевым сличением с целью предварительной оценки возможных расхождений результатов измерений в ключевом сличении.

# **Сличения на уровне лабораторий**

Для подтверждения технической компетентности испытательными, калибровочными и поверочными лабораториями применяется проверка качества лабораторий посредством организации и проведения межлабораторных сличений в соответствии с требованиями ГОСТ ISO/IEC 17043.

Проверка квалификации (ПК) в области калибровки, поверки или

проведения испытаний на основе МС дает возможность оценить характеристики функционирования лабораторий по заранее установленным критериям.

# **Участники МС**

Аккредитованные лаборатории

 лаборатория планирует участие в МС с тем, чтобы в период цикла аккредитации охватить каждую из областей измерений/испытаний, определенных областью аккредитации.

Провайдер

 Работы по планированию, организации и проведению проверок квалификации в соответствии с требованиями ГОСТ ISO/IEC 17043-2013 выполняет провайдер проверки квалификации (proficiency testing provider) - Организация, которая несет ответственность за все задачи по разработке и выполнению программы проверки квалификации.

### **Описание процедуры**

Основной задачей сличений любого уровня является установление опорного значения измеряемой величины, наилучшим образом характеризующего наибольшее подмножество согласованных, т.е. надежных, результатов измерений (так называемое наибольшее согласованное подмножество, НСП).

Процедура межлабораторных сличений заключается в организации и проведении оценивания размера величины, характеризующей некоторый объект несколькими различными лабораториями в соответствии с заранее установленными условиями. Для организации программы проверки квалификации лабораторий, провайдер (организатор) осуществляет рассылку участникам сличений эталона, характеризующегося номинальным значением *x*ном измеряемой величины. Лаборатории-участники направляют провайдеру

результаты измерений в форме оценок *x*<sup>i</sup> номинального значения и соответствующих стандартных неопределенностей u(*x*i). Провайдер проводит обработку полученных результатов, устанавливает опорное значение *x*ref т.е. оценку значения измеряемой величины, полученную по результатам всех участников, и формирует наибольшее согласованное подмножество результатов сличений, исключая ненадежные результаты лабораторий.

Для межлабораторных сличений опорное значение может устанавливаться эталонной лабораторий, выявляться с помощью группы экспертных лабораторий или определяться как значение, согласованное с данными всех участников межлабораторных сличений.

# **Цель работы:**

 Ознакомиться с методом проведения межлабораторных сравнительных испытаний;

 Приобрести практические навыки в обработке данных межлабораторных сличений.

### **Для подготовки к лабораторной работе изучить:**

 ГОСТ ISO/IEC 17043-2013. Оценка соответствия. Основные требования к проведению проверки квалификации.

 ГОСТ ISO/IEC 17025-2009. Общие требования к компетентности испытательных и калибровочных лабораторий.

 ГОСТ Р ИСО 13528-2010. Статистические методы. Применение при экспериментальной проверке компетентности посредством межлабораторных сравнительных испытаний.

 РМГ 43-2001 ГСИ. Применение «Руководства по выражению неопределенности измерений».

### **Используемое оборудование и материалы:**

- Лабораторный макет NI ELVIS;
- Генератор сигналов ГС-50:
- ВП Digital Multimeter.

# **Алгоритм работы:**

Для включения питания NI ELVIS нажмите кнопки на DAQ-устройстве и на рабочей станции NI ELVIS. Запустите программное обеспечение NI ELVIS. Вызов программного модуля осуществляется путем двойного нажатия левой кнопки мыши по иконке NI ELVIS на рабочем столе или выбором в меню «Старт». После инициализации открывается панель комплекта виртуальных

измерительных приборов. Панель инструментов интерактивна, а вызов соответствующего измерительного прибора осуществляется нажатием на кнопку панели. Далее выбираем Digital Multimeter.

Генератор сигналов ГС-50 подключаем к сети. С помощью шнура осуществляем подключение генератора к макетной плате, подключаемся к гнездам VOLTAGE HI - вход положительной полярности для измерения напряжения и VOLTAGE LO - вход отрицательной полярности для измерения напряжения.

На лицевой панели виртуального прибора Digital Multimeter установите AV - для измерения напряжения переменного тока.

# А.1 Работа с полученными данными

А.1.1 После того как все приборы подключены переходим к снятию значений. Заполните таблицу А.1.

| № Измерения | Полученное значение | Стандартная      |
|-------------|---------------------|------------------|
|             |                     | неопределенность |
|             |                     |                  |
|             |                     |                  |
| 30          |                     |                  |

Таблица А.1 - Полученные данные

А.1.2 Вычислить стандартную неопределенность по типу A,  $u(x_i)$ результат определяют как среднее арифметическое, вычисляют по формуле (A.1)

$$
u(x_i) = \sqrt{\frac{1}{n(n-1)} \sum_{i=1}^{n} (x_i - \bar{x}_i)^2}
$$
 (A.1)

Где  $i = 1, ..., n$ ; *п* - число измерений  $i - \tilde{\mu}$  входной величины;

 $x_i - i$ -й элемент выборки;

 $\bar{x}_i = \frac{1}{n} \sum_{i=1}^n x_i$  – среднее арифметическое результатов измерений -й входной величины.

### А.2 Обработка результатов с помощью процедуры А

А.2.1 После того, как для каждого виртуального прибора была рассчитана стандартная неопределенность и полученное значение, заполняется таблица, куда вносятся значения со всех макетных плат.

№ Макетной Измеренное Стандартная платы значение неопределенность  $\mathbf{1}$  $u(x_1)$  $x_1$ . . . . . . . . . . . . . . . . . . . . . . . . . . 9  $u(x_{\rm q})$  $x_{9}$ 

Талица А.2 – Обработанные данные

После того, как таблица заполнена можно переходить к обработке результатов сличений с помощью процедуры А.

А.2.2 В международных нормативных документах для обработки данных сличений рекомендована Процедура А, которая при оценке опорного значения использует средневзвешенное значение у и соответствующую  $x_{ref}$ неопределенность  $u(y)$  рассчитываемые по формулам  $(A.2)$  $\mathbf{M}$  $(A.3)$ соответственно:

$$
y = \frac{\sum_{i=1}^{m} x_i u^{-2}(x_i)}{\sum_{i=1}^{m} u^{-2}(x_i)}
$$
(A.2)

$$
u^{2}(y) = \frac{1}{\sum_{i=1}^{m} u^{-2}(x_{i})}
$$
 (A.3)

Где  $m$  - число участвующих в сличениях;

 $x_i$  – измеренное значение;

 $90^{\circ}$ 

 $u(x_i)$  – соответствующая стандартная неопределенность.

Если значение критерия, вычисленное по представленным НМИ данным, не превосходит критического значения критерия Пирсона  $\chi^2$  для уровня доверия 0.95 и числа степеней свободы  $m-1$ 

$$
\chi^2 = \sum_{1}^{m} \frac{(x_i - x_{ref})^2}{u^2(x_i)} < \chi^2_{0,095}(m - 1) \tag{A.4}
$$

То данные разных НМИ могут быть признаны согласованными.

Если тест по  $\chi^2$  не выполняется, используют стратегию последовательного исключения ненадежных результатов. Результат исключают, если

$$
E_n = \frac{|x_i - y|}{\sqrt{u^2(x_i) - u^2(y)}} > 2, \ i = 1, ..., m
$$
 (A.5)

Процесс исключения каждого несогласованного результата повторяется до тех пор, пока не будут исключены все несогласованные результаты.

### А.3 Составить отчет о проделанной работе

Отчет о проделанной работе выполняется каждым студентом и должен содержать в себе:

- Титульный лист;
- Цель работы:  $-$
- Используемое оборудование и материалы;  $\,$

Результаты измерений и вычислений, представленные в виде таблиц, расчетов и т.д.;

Выводы.

В выводах привести график, на котором будет изображено опорное значение и его неопределенность, измеренные значения и их стандартные неопределенности. Выявить возможные причины того, что некоторые платы были исключены из-за своей несогласованности.